## МИНИСТЕРСТВО НАУКИ И ВЫСШЕГО ОБРАЗОВАНИЯ РОССИЙСКОЙ ФЕДЕРАЦИИ

федеральное государственное бюджетное образовательное учреждение

#### высшего образования

«Тольяттинский государственный университет»

Институт математики, физики и информационных технологий

(наименование института полностью)

Кафедра «Прикладная математика и информатика»

(наименование кафедры)

09.04.03 Прикладная информатика

(код и наименование направления подготовки)

Информационные системы и технологии корпоративного управления

(направленность (профиль)

# **МАГИСТЕРСКАЯ ДИССЕРТАЦИЯ**

на тему «Разработка унифицированной службы резервирования баз данных предприятия»

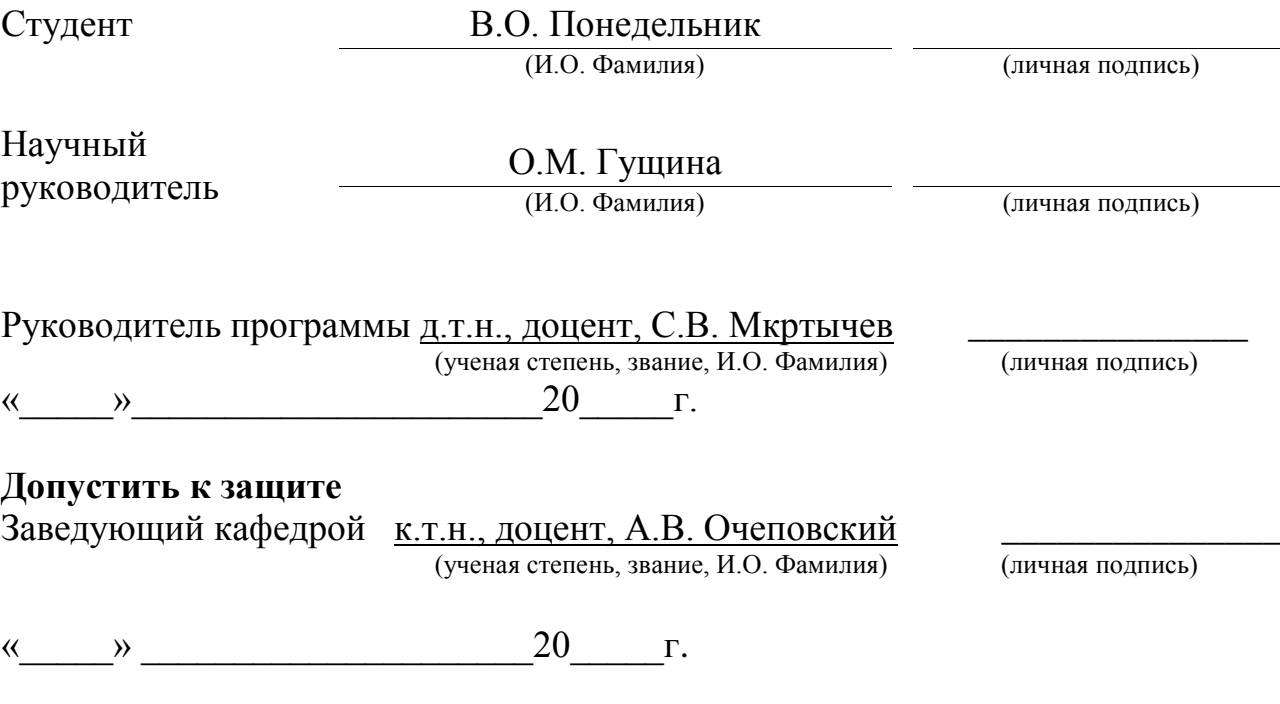

Тольятти 2019

### **ОГЛАВЛЕНИЕ**

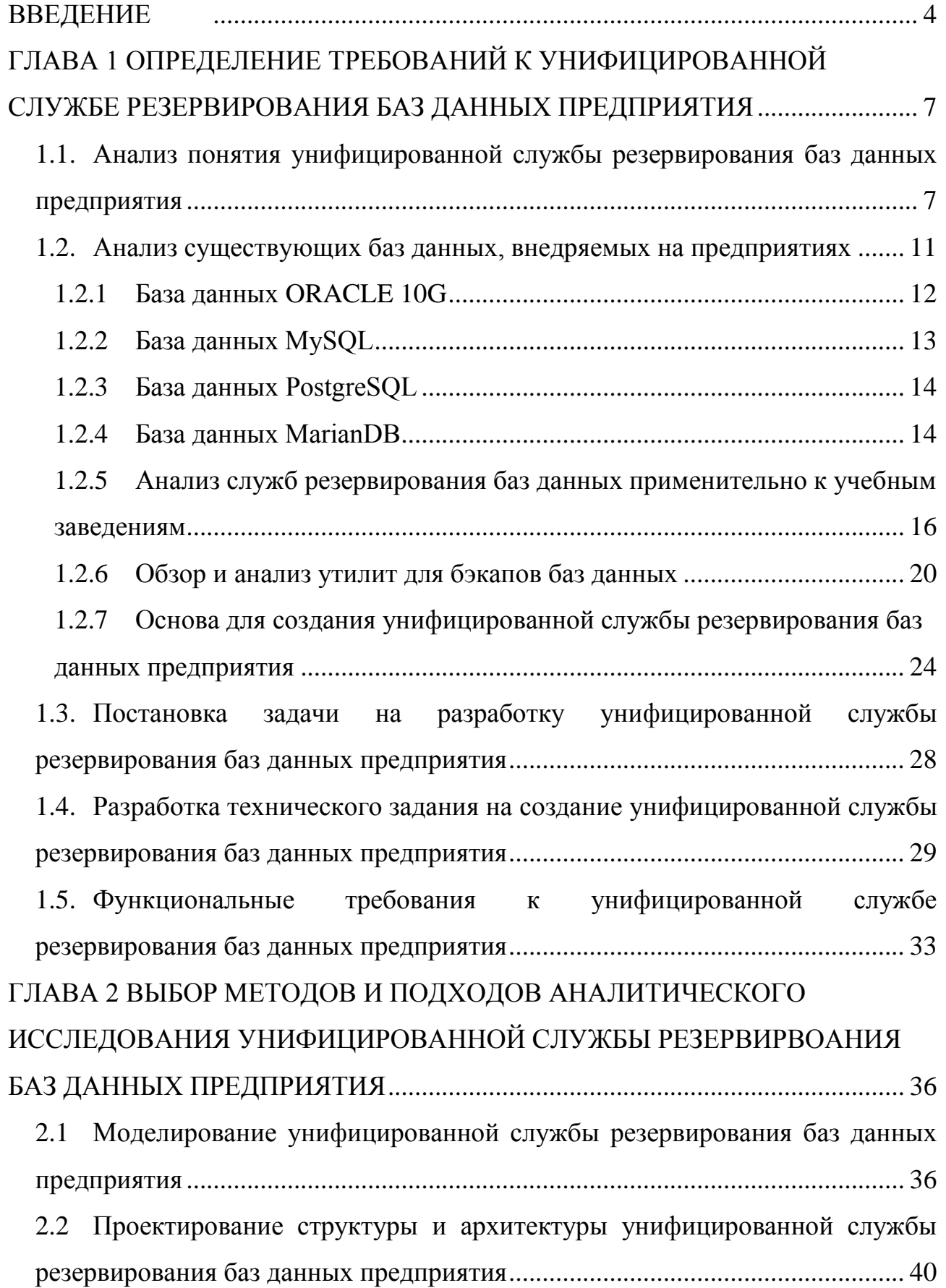

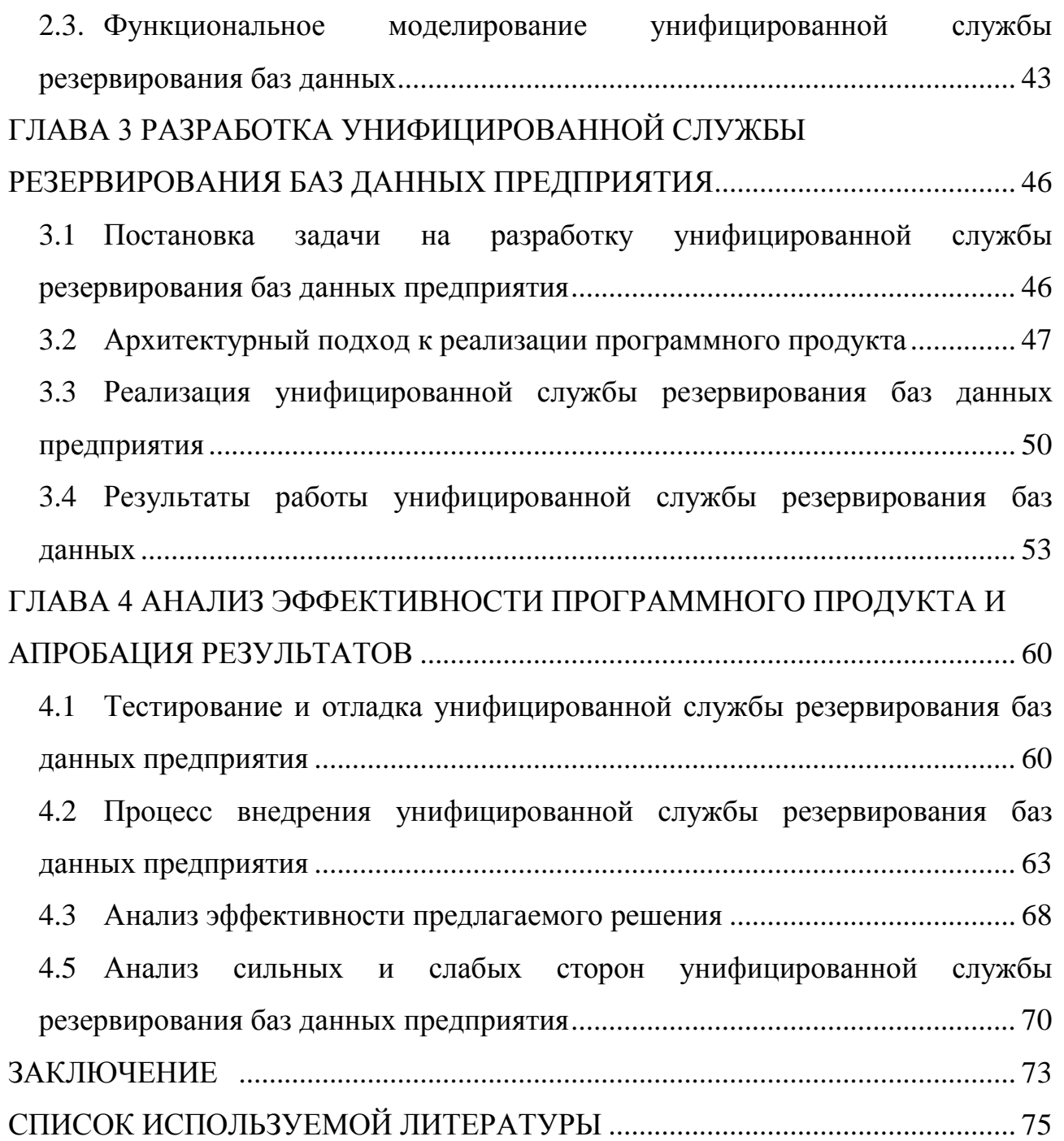

### **ВВЕДЕНИЕ**

<span id="page-3-0"></span>Ведение резервирования баз данных ежедневного предприятия основывается на сохранение важных персональных данных предприятия. Каждый год возрастает объем данных, с чем возрастает и сложность осуществления ручного резервирования баз данных, за день на больших предприятиях объем данных может возрасти на 10% - 30%, что снижет скорость работы ручного резервирования данных, в следствии чего появляется необходимость в автоматизации данного процесса с сохранением всех требуемых данных и помещением на отдельный сервер бэкапов, для дальнейшего восстановления баз данных или частичного восстановления утерянных данных [1].

Лля увеличения производительности резервирования данных, необходимо выполнить автоматизацию деятельности администратора баз данных. Исход из огромного комплекса задач администратора баз данных, должна войти в единый процесс автоматизации резервирования данных.

Унифицированная служба резервирования баз данных должна обеспечить автоматизацию бесперебойного резервирования баз данных по заданным параметрам, например, по заданному промежутку времени, требуемых таблиц, необходимых бэкапов различных баз данных, таких как oracle, mysql, postgresql.

Целью данного исследования теоретическое обоснование и практическая унифицированной службы резервирования реализация баз данных предприятия.

Для достижения данной цели были поставлены и решены следующие задачи:

 $1<sub>1</sub>$ Провести анализ готовых моделей и методов резервирования баз данных предприятия.

 $\overline{2}$ . Разработать собственные методы и модели на основе анализа существующих методов и моделей.

3. Применить данные методы практике Ha  $\overline{M}$ локазать ИX эффективность.

 $\overline{\mathbf{4}}$ 

**Объект исследования** базы данных предприятия.

**Предмет исследования** – унифицированная служба резервирования баз данных предприятия.

**Теоретической и методологической основой исследования** являются разработки зарубежных и отечественных специалистов, осуществляющих работу по разработке и модернизации унифицированных служб резервирования баз данных для предприятий малого, среднего и крупного бизнеса, а также монографии, материалы научных конференция, данные информационноаналитических отчетов.

**Научная новизна** проведенной исследования заключается в определении понятия унифицированной службы резервирования баз данных применительно к образовательному учреждению и описание бизнес-логики унифицированной службы резервирования данных предприятия.

**Методы исследования:** метод объектно-ориентированного анализа, методы эмпирического исследования: наблюдения, сравнение, измерение, эксперимент; методы теоретического исследования: переход от абстрактного к конкретному, моделирование; методы, используемые как на эмпирическом, так и на теоретическом уровне исследования: абстрагирование, анализ, синтез.

Практическая значимость исследования состоит в разработке унифицированной службы резервирования баз данных предприятия, которая позволит сократить временные трудозатраты на осуществление бэкапов баз данных, а также осуществить проверку целостности осуществленного бэкапа, уведомление сотрудников в случае сбоя или успешном снятии бэкапа.

На защиту предоставляются новые и содержащие новизну приложения:

1. Модель унифицированной службы резервирования баз данных предприятия.

2. Программный продукт для осуществления бэкапов баз данных предприятия.

3. Обоснование целесообразности использования унифицированной службы резервирования баз данных предприятия.

Данная работа включает в себя результаты практической и теоретической деятельности в области архивирования баз данных предприятия для сохранения важной информации в случае выхода из строя баз данных предприятия и успешном развертывании отснятой копии БД. Сама служба будет являться программным продуктом с возможностью осуществления ручного бэкапа, автоматического запуска бэкапа, проверки целостности снятой копии БД и уведомления ответственного сотрудника об успешном завершении снятия бэкапа или каком-либо сбое.

Объем и структура диссертации: диссертационное исследование содержит 4 главы, заключение. Работа изложена на 76 страницах, содержит 36 рисунков и 14 таблиц.

# <span id="page-6-0"></span>**ГЛАВА 1 ОПРЕДЕЛЕНИЕ ТРЕБОВАНИЙ К УНИФИЦИРОВАННОЙ СЛУЖБЕ РЕЗЕРВИРОВАНИЯ БАЗ ДАННЫХ ПРЕДПРИЯТИЯ**

# <span id="page-6-1"></span>**1.1 Анализ понятия унифицированной службы резервирования баз данных предприятия**

В настоящее время руководители предприятия не выделяют ключевым фактором осуществления резервного копирования баз данных, более того, в 90% случаев они не обращают внимания на доводы специалистов в необходимости осуществления резервного копирования баз данных. Поэтому администраторы БД вынуждены использовать самое простое и зачастую самое неудобное программное обеспечение, а то и вовсе осуществлять ручное резервное копирование, что увеличивает временные трудозатраты.

Кишинёв Ч.В. в работе [1] указывает на то, что огромное число предприятия сталкивается с годовым ростом данных, превышающем 60-70%. В особенности этот рост данных происходит при внедрении новых систем на уже давно внедренную базу данных. Так объем данных и количество пользователей возрастает в разы. Все современные приложения, а также корпоративные порталы требуют наличия БД на предприятии.

Амеличкин А.В. в работе [2] указывает на то, что Единая, уникальная база знаний компании позволяет систематизировать весь объём разрозненной корпоративной информации и эффективно использовать её в повседневной работе. Помимо этого, подобное хранилище данных предоставляет возможность передавать опыт и знания, накопленные с годами работы, сотрудникам компании. Постоянно обновляемая лента новостей из внешних и внутренних источников позволяет держать сотрудников в курсе происходящих событий компании и отрасли. Многочисленные технические возможности портала максимально оптимизируют рабочий процесс, дают сотрудникам возможность сконцентрироваться на качестве работы, не отвлекаясь на детали.

Анализ научной литературы / диссертаций [25,28,16,5] позволил выделить некоторые общие требования к унифицированной службе резервирования баз данных предприятия:

- простота в настройке временного интервала бэкапов;
- гибкость в настройке для снятия бэкапов;  $\bullet$
- единое хранилище бэкапов данных;  $\bullet$
- автоматическое и ручное снятие бэкапов баз данных;  $\bullet$
- разворот снятых бэкапов;
- поддержка различных баз данных;

система уведомлений в случае возникновения ошибок или успеха снятия бэкапа;

 $\bullet$ sms/email оповещение по средствам api, ответственного в случае сбоя снятия бэкапа баз данных.

В работе Кишинёва Ч.В. [1] отмечаются возможные проблемы при резервировании баз данных. Одним из способов снятия бэкапа БД, это бэкап в «холодном» виде, когда перед осуществлением бэкапа базы данных закрываются для пользователей. Такое резервирование лучше всего проводить в ночное время, когда количество пользователей может сократиться к минимуму. Однако во многих случаях этот вариант является неприемлемым. Во-первых, большинство баз данных крупных предприятий достигают в объеме сотни тысяч гигабайт, копирование таких баз данных потребует большого количества времени, в следствии чего, может не хватить даже ночи для осуществления бэкапа. Во-вторых, нередко СУБД работают в онлайн режиме и отключение таких БД в принципе невозможно.

Руководители компании в последнее время иногда сознательно ставят проблему необходимости осуществления снятия бэкапа базы ручным способом, чтобы не минимизировать финансовые трудозатраты.

Таким образом, вся ответственность возлагается на администратора БД .если таковы имеются в компании, а то и на обычных программистов принятых на поддержание системы предприятия, у которых может быть нехватка опыта и

знаний в осуществлении тонкой подстройки бэкапов, что приводит к некорректной работе корпоративных порталов на предприятии или систем для которых было осуществлено внедрение баз данных, а также встречаются случаи со снятием бэкапов баз, но непригодных для развертывания, т.к. имеются битые файлы.

Рынок довольно быстро эволюционирует, на данный момент выделают несколько распространённых баз данных, внедряемых на предприятии, таких как:

- $\bullet$  MySQL;
- Oracle;
- PostgreSQL;
- $\bullet$  MS SQL;

Современное развитие огромного количества различных корпоративных порталов под востребованность корпораций повлекло за собой необходимость создания комплекса поддержки программных средств информационного корпоративного портала.

В своей магистерской диссертации «Исследование и разработка программного-технических средств обработки данных в среде корпоративного портала» Магаев К.А. [17] отмечает основные проблемы поддержки корпоративного портала:

Создание любой корпоративной системы — это не установка каких-то компьютеров и программ, это в первую очередь перестройка организационной структуры компании, и ее бизнес-процессов. Полная перестройка при введении глобальной корпоративной системы, или частичная, при введении отдельных подсистем и корпоративных порталов. Это, в первую очередь, перестройка и образа работы, и образа мышления, переоценка ценностей.

Даже создание самого простого корпоративного информационного портала - это реинжиниринг определенного участка работы компании. Если раньше за определенной информацией можно было обратиться только к определенному сотруднику, то с внедрением корпоративного информационного

 $\boldsymbol{9}$ 

портала ее можно очень просто и быстро найти по каталогу портала или сделать запрос к базе данных. Работа по хранению и поиску бумажной информации и выдаче ее потребителю заменяется на работу по вводу информации в базу данных корпоративного информационного портала. Работа совершенно другого плана, другой квалификации и абсолютно незаметная для потребителей информации. В связи с чем появляются сотни данных в БД, т.к. каждый пользователь может осуществлять в день работу по внесению информации тем самым заполняя базу данных важной информацией, потеря которой совершенно критически не приемлема так, например, в ФГБОУ ВО ТГУ, в момент приёма абитуриентов производит в день обработку нескольких десятков абитуриентов, внося в БД персональную информацию абитуриента, оцифровка только одних документов по одному абитуриенту может занимать до 50-100мб. Отсюда и возникает востребованность в осуществление ежедневного бэкапа, в следствии чего необходимо минимизировать временные трудозатраты на выполнение рутинной работы по архивированию и исключить человеческий фактор, а также возможные сбои на сервере, из-за которых может не осуществиться бэкап для решения подобного рода проблем, необходимо осуществить разработку унифицированной службы резервирования баз данных предприятия, для осуществления инкрементного бэкапа БД, т.е. службы, которая позволит создавать архивную копию базы в установленный промежуток времени, например, снятие копии каждые 3 часа или раз в день, что позволит откатиться в случае порчи каких-либо данных.

Также следует учесть ряд немаловажных критериев при разработке унифицированной службы резервирования баз данных предприятия, таких как:

1. Временные трудозатраты на исполнение резервной копии базы данных;

2. Временные трудозатраты на исполнение восстановления резервной копии базы данных;

3. Количество перемещаемых архивных копий баз данных на архивный сервер с учетом выделенного дискового пространства;

4. Нагрузка и потеря пропускной способности при осуществлении копирования архивной копии баз данных.

Разработка собственной унифицированной службы резервирования баз данных предприятия имеет смысл по ряду причин, на примере ФГБОУ ВО ТГУ, таких как:

 $\bullet$ тонкая подстройка службы под потребности предприятия;

собственная поддержка унифицированной службы сотрудниками  $\bullet$ «Отдела разработки информационных систем» (ОРИС);

сокращение финансовых затрат на приобретение дорогостоящего ПО или покупки лицензионных ключей на  $\Pi O$ ;

модификация службы в случае необходимости, например, внедрения любого типа баз данных.

Так, например, в ФГБОУ ВО ТГУ в настоящий момент используются следующие типы баз данных: Oracle 10G, MySQL 5.1, PostgreSQL на поддержание каждого вида БД выделяется по одном сотруднику сопровождающих бэкап в соответствии с должностными обязанностями на поддержание корпоративных систем. Для сокращения временных трудозатрат сотрудников на осуществления бэкапов баз данных, а также для оптимального снятия бэкапа без поврежденных архивов было принято решение о необходимости анализа, разработки и внедрения унифицированной службы резервирования баз данных предприятия.

#### <span id="page-10-0"></span>**1.2 Анализ существующих баз данных, внедряемых на предприятиях**

Наличием корпоративного портала у себя в компании уже никого не удивишь. Все больше крупных и средних представителей бизнеса так или иначе сталкивались с выбором и внедрением портала. И тем не менее, многие предприятия еще стоят на пороге принятия решения о запуске проекта внедрения корпоративного портала. Все портальные решения, представленные сегодня на рынке, можно условно разделить на три группы:

платформы для создания корпоративных порталов;

• коробочные продукты (готовые решения) на базе платформ;

• решения, предлагаемые как SaaS сервис (облачные решения).

Для каждого из типов корпоративных порталов или информационных систем требуются различные базы данных.

Так как унифицированная служба резервирования баз данных **BO TFY** разрабатывалась **ФГБОУ** отдела ДЛЯ НУЖД разработки информационных систем, то нужно понимать для каких баз данных будет использоваться разрабатываемая служба, поэтому следующим шагом опишем используемые БД в организации.

### 1.2.1 База данных ORACLE 10G

<span id="page-11-0"></span>СУБД от компании Oracle, данная СУБД является клиент серверной и предназначена для предприятий, имеющих информационную сеть с мощным сервером. Эта СУБД использует реляционную модель данных, но содержит элементы объектно-ориентированной модели данных.

В Oracle применяется технология быстрого восстановления Fast-Start Time-Based Recovery, позволяющая администратору баз данных установить необходимый верхний предел для времени восстановления (в секундах). При перезагрузке после сбоя или аварии системы пользователи будут вновь подключены к их приложению. Рекомендуемые системные требования представлены в таблице 1.1.

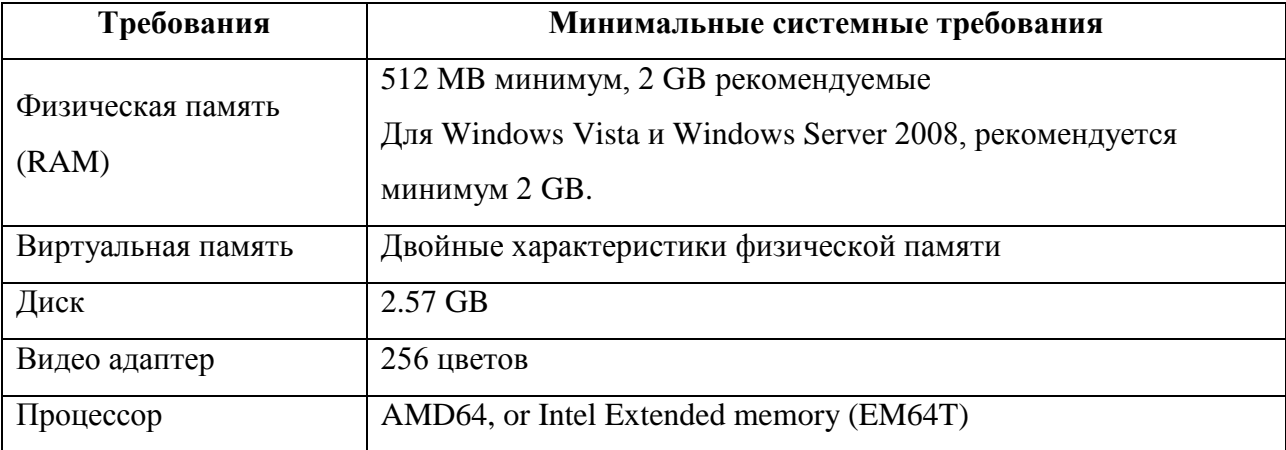

Таблица 1.1 - Рекомендуемые системные требования

Данные системные требования представлены компанией Oracle, как минимальные для использования минимального набора СУБД Oracle, далее рассмотрим следующий тип баз данных Mysql.

#### 1.2.2 База ланных MvSOL

<span id="page-12-0"></span>MySQL - это реляционная система управления базами данных. Данные в её базах хранятся в виде логически связанных таблиц между собой, для доступа к которым используется язык запросов SQL. MySQL - является свободно распространяемой системой и платить за её применение не нужно, что наиболее привлекательно в наше время для большинства предприятий и разработчиков корпоративных систем.

Данная СУБД считается наиболее применяемой в веб сфере, в силу высокоскоростной обработки информации и функциональности.

MySQL является клиент-серверной системой, которая включает в себя многопоточный SQL-сервер, который обеспечивает поддержку большинства вычислительных машин баз данных, а также некоторого ряда клиентских программ и библиотек, небольшой спектор программных интерфейсов и средств администрирования.

Безопасность  $\overline{B}$ ланной СУБД представляет собой привилегии пользователей и паролях с возможностью идентификации удаленного ПК, за счёт осуществления гибкости и безопасности. Все пароли при передаче по сети на сервер шифруются, для подключения к MySQL используются сокеты TCP/IP, а также сокеты для Unix или наименованные каналы.

В данной БД реализовано средство резервного копирования с помощью встроенной утилиты mysqldump, она позволяет получить дамп содержимой базы данных или совокупность имеющихся баз данных для создания резервной копии.

#### 1.2.3 База данных PostgreSQL

<span id="page-13-0"></span>PostgreSQL - это объектно-реляционная система управления базами данных, является продуктом с открытым исходным кодом,

Поддерживает большую часть стандартов SQL и предлагает множество современных возможностей, таких как:

- $\bullet$ триггеры;
- комплексные запросы;
- представления;
- $\bullet$ транзакции целостности;
- $\bullet$ внешние ключи;
- многоверсионное управление параллельным доступом.

Основные преимущества в РФ данной СУБД от остальных - это импорт замещение, большинство учреждений вынуждены переходить с зарубежных СУБД на отечественные и одним из лидеров в предлагаемых на рынке это продукт PostgreSQL.

Сильными сторонами PostgreSQL являются:

- простая расширяемость;  $\bullet$
- наследование;
- надёжные механизмы транзакций и репликации;
- поддержка БД практически неограниченного размера.

В данной БД реализована функция рg dump для осуществления бэкапа баз данных, идея заключается в том, что осуществляется генерация sql файла с sql командами, которые при выполнении на сервере пересоздадут БД в том же состоянии, в котором она была на момент создания бэкапа БД.

#### 1.2.4 База ланных MarianDB

<span id="page-13-1"></span>MarianDB – является ответвлением от СУБД MySQL, разрабатываемое сообществом MarianDB и является фактически альтернативой MySQL.

В большинстве случаев, MarianDB будет работать как СУБД MySQL, повторяя интерфейс взаимодействия, команды, библиотеки АРІ. Одним из ключевых функций является полноценной заменой MySQL и потребует минимальное количество трудозатрат для переноса данных с MySQL.

Однако ключевым преимуществом перед MySQL является новый движок (database engine) для хранения данных.

Ключевые преимущества по сравнению с MySQL:

- $\bullet$ безопасность;
- увеличена производительность;
- новые механизмы хранения данных.

В данной БД реализовано средство резервного копирования с помощью встроенной утилиты mysqldump, она позволяет получить дамп содержимой базы данных или совокупность имеющихся баз данных для создания резервной копии.

Большинство современных корпоративных порталов таких как bitrix24, moodle и т.д., в новых версиях осуществило переход именно на MarianDB.

Сравнения представленных СУБД не имеет никакого смысла т.к. данные выбраны в качестве СУБД уже интегрированные в ФГБОУ ВО ТГУ для различных систем и корпоративных порталов, поэтому унифицированная служба резервирования баз данных должна охватывать ранее описанные СУБД в полной мере, за исключением СУБД ORACLE, для администрирования данной СУБД уже реализованы ряды служб по поддержке бэкапов БД и целесообразно будет задействовать средство резервного копирования и восстановления данных RMAN (Recovery Manager).

Выше перечисленные баз данных активно используются для нужд ФГБОУ ВО ТГУ, каждый тип баз широко применяется в различных корпоративных системах, которые используется в повседневной работе, и потеря данных является критическим фактором, для осуществления бэкапов баз данных.

#### <span id="page-15-0"></span>1.2.5 Анализ служб резервирования баз данных применительно к учебным

#### заведениям

Унифицированная служба резервирования баз данных в образовательном учреждении - это организационная система, направленная на осуществление своевременного бэкапа базы данных с целью предотвращения утери важной информации в базах данных, путем создания резервных копий для дальнейшего восстановления в случае необходимости.

Унифицированные службы резервирования баз данных применительно к учебным заведениям предусматривают копирование и восстановление баз данных на определенный момент времени, данный подход хорошо подходит для переноса баз данных на модернизированный сервер или развертывания архивного бэкапа на рабочий сервер в случае утраты крайне важных данных, таких как приказы о зачислении или отчислении студентов, назначении стипендий и т.д., подобного рода данные крайне необходимо резервировать ежедневно или ежечасно, ведь любого рода данных в случае сбоя или человеческого фактора может повлечь за собой серьезные последствия.

Сами службы резервного копирования реализованы  $\bf{B}$ ранее рассмотренных базах данных применимых в корпоративных системах установленных  $\overline{B}$ каждом образовательном учреждении, например, корпоративный портал «Битрикс 24» использует MySQL базу данных, для осуществления бэкапа в корпоративном портале реализована своя система осуществления бэкапа баз данных, с небольшой настройкой и без возможности внесения более точной настройки бэкапа, на рисунке 1, представлен стандартный функционал «Битрикс 24» по осуществлению бэкапа БД стандартным функционалом корпорации 1С Битрикс 24.

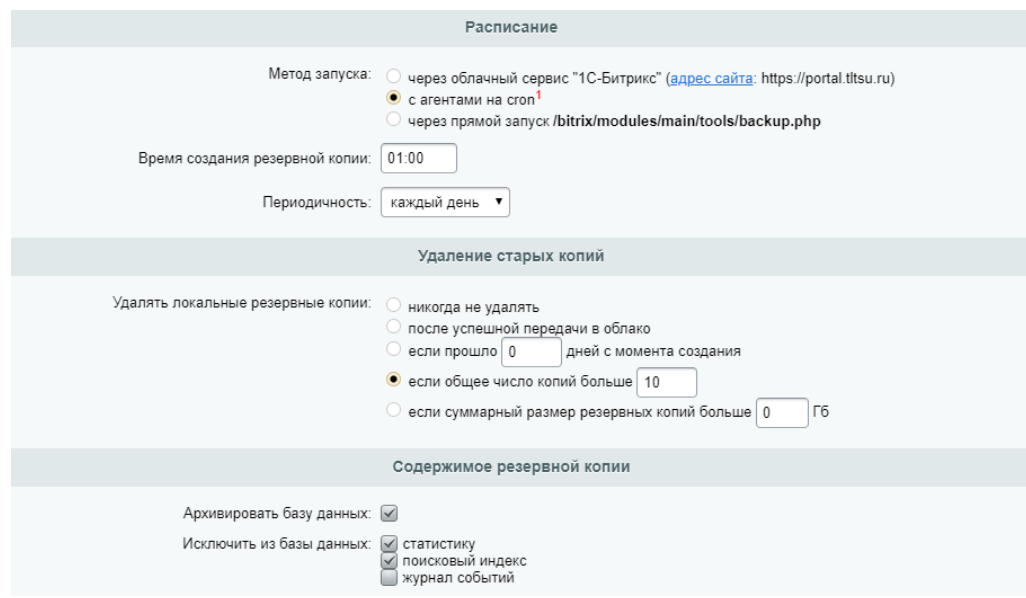

Рисунок 1 - Регулярное резервное копирование Битрикс 24

Функциональные возможности Битрикс 24: осуществление Бэкапа по расписанию, возможность удаления старых бэкапов по параметрам, таким как превышение заданного количества бэкапов на сервере, а также исключение таблиц со статистикой и поисковыми индексами. На этом стандартный функционал Битрикс 24 ограничен.

Предлагаемый функционал недостаточен для большинства учебных заведений, т.к. отсутствует возможность проверки целостности отснятого архива БД, снятый бэкап может быть битый и непригодный для дальнейшего развертывания на сервере или виртуальной машине в случае необходимости, в данном случае проблема станет известна при необходимости осуществления развертывания бэкапа, в следствии чего происходит утеря важных данных.

Также критичной функцией для образовательного учреждения является осуществление бэкапа в заданный интервал времени, т.к. данные добавляются в базу ежеминутно, осуществления бэкапа только в ночное время повлечет за собой потерю всех данных за весь день в случае отказа сервера.

Еще одним немало важным функционалом является уведомление администратора баз данных или администратора корпоративного портала наличия уведомлений об осуществлении бэкапа или об неуспешном осуществлении данного бэкапа при недостаточном месте на сервере.

Следующим недостатком является хранение бэкапов баз данных на том же сервере, где расположен корпоративный портал. В следствии чего, при отказе сервере может быть утерян как сам корпоративный портал, так и бэкапы для восстановления корпоративного портала или перемещения на новый сервер, или разворота на резервном сервере в случае отказа.

Далее рассмотрим еще одну корпоративную систему «ERP Галактика» используемую в большинстве учебных заведения, данная система имеет большой ряд модулей для работы со студентами, приказами, стипендиями и т.д., данная система работает с базой данных Oracle 10G и/или выше. Данная система является самой ключевой в учебных учреждениях, в следствии чего важность сохранности данных крайне критична и необходимо осуществление ежечасного снятия архив Логов БД каждый час. В данный момент отсутствует возможность осуществления бэкапов баз данных в приложении и администратору необходимо осуществлять бэкап полностью в ручном режиме по средствам терминала или ставить задачу в планировщик для осуществления ежедневного бэкапа. Данная операция крайне критична из-за того, что отсутствует уведомление об успешном или не успешном резервном копировании баз данных в силу заполнения места на сервер, также сам бэкап в подобном случае снимается на тот-же сервер, что и сама БД без дальнейшего перемещения бэкапа на архивный сервер, также отсутствие какого-либо уведомления в случае заполнения дискового пространства сервера или любой из возможных ошибок снятия резервной копии БД.

Также в большинстве учебных заведения существует множество самописных систем, используемых различные базы данных, например, в «ФГБОУ ВО ТГУ» одной из таких систем является АИСУ «Кафедры», главное окно которой представлено на рис. 2. Данная система разработана для распределения учебной нагрузки между преподавателями и группами студентов между учебных курсов.

| АИСУ Кафедры                                                |                                                                                    |                          |  |  |  |  |
|-------------------------------------------------------------|------------------------------------------------------------------------------------|--------------------------|--|--|--|--|
| Нагрузка. Ауд. курсы                                        |                                                                                    |                          |  |  |  |  |
| Кафедра Прикладная математика и информатика<br>$\mathbf{v}$ |                                                                                    |                          |  |  |  |  |
| Год 2018/2019<br>$\mathbf{v}$                               |                                                                                    |                          |  |  |  |  |
| Штаты Нагрузка Нагрузка піф Отчеты<br>Информация            |                                                                                    |                          |  |  |  |  |
|                                                             |                                                                                    |                          |  |  |  |  |
|                                                             | Список читаемых курсов                                                             |                          |  |  |  |  |
| Семестр                                                     | Название курсов                                                                    | Статистика распределения |  |  |  |  |
| Осенний<br>и                                                | Алгоритмы и структуры данных                                                       | [0/6]                    |  |  |  |  |
| Весенний                                                    | Анализ данных                                                                      | [0/2]                    |  |  |  |  |
| Вид занятий                                                 | Архитектура и программное обеспечение высокопроизводительных вычислительных систем | [0/2]                    |  |  |  |  |
| ø<br>Лекции                                                 | Архитектура компьютеров и операционные системы                                     | [0/6]                    |  |  |  |  |
| 团<br>Лабораторные                                           | Архитектура операционных систем                                                    | [0/6]                    |  |  |  |  |
| Практики                                                    | Базы данных                                                                        | [0/7]                    |  |  |  |  |
|                                                             | Безопасность корпоративных информационных систем                                   | [0,3]                    |  |  |  |  |
| Без преподавателей                                          | Введение в профессию                                                               | [0/2]                    |  |  |  |  |
|                                                             | Веб-программирование                                                               | [0/2]                    |  |  |  |  |
| Выбрать                                                     | Дискретная математика                                                              | [0/6]                    |  |  |  |  |
|                                                             | Дискретные и вероятностные модели                                                  | [0/2]                    |  |  |  |  |
|                                                             | Дифференциальные уравнения                                                         | [0/5]                    |  |  |  |  |
|                                                             | Дополнительные главы анализа 1                                                     | [0/5]                    |  |  |  |  |
|                                                             | Дополнительные главы анализа 2                                                     | [0/5]                    |  |  |  |  |
|                                                             | Дополнительные главы прикладной математики и информатики                           | [0/5]                    |  |  |  |  |
|                                                             | Избранные вопросы дискретной математики                                            | [0/5]                    |  |  |  |  |
|                                                             | Избранные вопросы математического моделирования 1                                  | [0/2]                    |  |  |  |  |
|                                                             | Избранные вопросы математического моделирования 2                                  | [0/2]                    |  |  |  |  |

Рисунок 2 - АИСУ "Кафедры"

АИСУ «Кафедры» предназначена для централизованного сбора, хранения, систематизации информации о нагрузке и штатном составе структурных единиц ТГУ, ведущих образовательную деятельность. Структурные единицы (кафедры и др.) объединены в учебные подразделения (институты, факультеты). Данная система использует PostgreSQL.

На момент разработки не предусматривался активный рост данных в связи с увеличением учебного заведения и открытием новых направлений и т.д. В следствии чего, изначально не предусматривалось создание архивных копий баз данных и для осуществления резервной копии баз данных администратору приходится вручную осуществлять бэкап БД встроенными средствами PostgreSQL или ставить очередную задачу в планировщик задач. Зачастую не проверяя целостность данных и с сохранением бэкапа на текущем сервере, также может сняться битый бэкап в случае нехватки дискового пространства, в следствии чего может быть потеря важных данных если сервер выйдет из строя.

Одним из недостатков системы является затирание данных учебной нагрузки из-за сбоев виртуального диска, после чего администратору приходится восстанавливать бэкапы вручную.

Подобных внутренних разработок систем может быть множество в различных учреждениях и одной из проблем является непредусмотрительность

осуществления бэкапа БД или списания данного рода действий на ручной бэкап.

Рассмотрев ранее описанные системы на примере «ФГБОУ ВО ТГУ», можно выделить следующие недостатки, обосновывающие необходимость в создании унифицированной службы резервирования баз данных предприятия:

отсутствие резервирования баз данных в некоторых системах;  $\bullet$ 

отсутствие уведомлений об спешном или не успешном снятии резервной копии БД;

временные трудозатраты на осуществление ручного бэкапа;

отсутствие тонкой подстройки бэкапа;  $\bullet$ 

отсутствие единой службы для осуществления бэкапа в зависимости  $\bullet$ от типов используемой БД;

- отсутствие автоматической проверки целостности снятого бэкапа БД;
- отсутствие перемещения архивной копии БД на архивный сервер.

Для минимизации подобного рода недостатков необходимо осуществить обзор и анализ предлагаемых служб для осуществления бэкапов баз данных на рынке, а в случае выявления недостатков или непригодности предлагаемых решений проблем осуществить собственную разработку унифицированной службы резервирования баз данных предприятия.

#### 1.2.6 Обзор и анализ утилит для бэкапов баз данных

<span id="page-19-0"></span>Первым этапом рассмотрим какие бывают бэкапы. Существует несколько различных способа осуществления резервного копирования данных и каждый из них имеет свои плюсы и минусы.

Первый способ подразумевает логическое копирование, при нем создается мгновенный снимок, отражающий все содержимое базы данных с учетом транзакций целостности. При таком копировании все данные сохраняются в виде SQL-команд. Данный этап широко применим для БД с небольшим объемом данных т.к. такой подход требует больших временных трудозатрат.

Второй способ, это физический бэкап, когда происходит копирование файлов, которые использует СУБД для хранения данных в БД. При подобном копирование данных, необходимо осуществить полную остановку БД.

На данный момент существует несколько приложений реализуемых бэкапы данных, но не охватывающих полный спектр требований ФГБО ВО ТГУ.

#### **Barman**

Данное приложение поддерживает исключительно только PostgreSQL и предоставляет возможность осуществления физического бэкапа БД.

Является внутренней разработкой компании 2ndQuadrant. Поддерживает удаленный бэкап и восстановление для нескольких серверов, для перемещения бэкапа на удаленный сервер используется ssh. Также данное приложение интегрируется со стандартными утилитами tar, bzip и gzip.

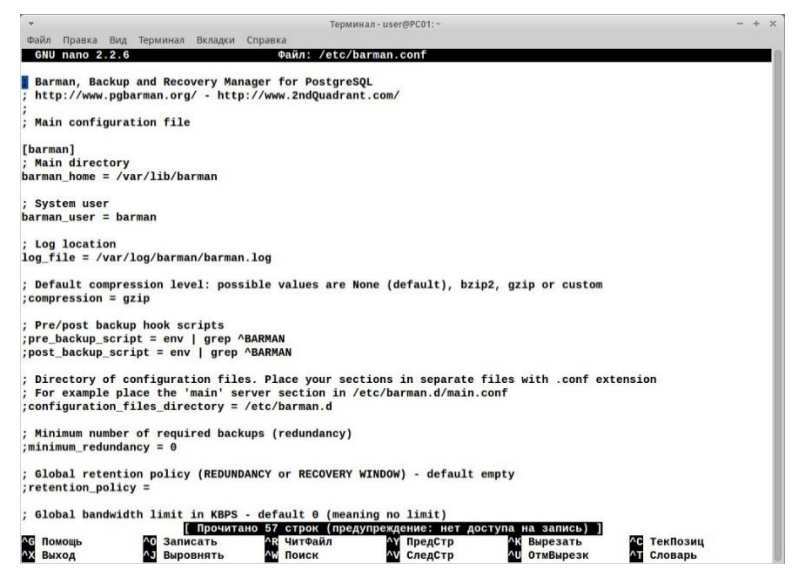

Рисунок 3 - Barman

Barman написан на Python, управление резервным копированием осуществляется при помощи понятного ini-файла barman.conf, который может находиться в /etc или домашнем каталоге. Реализуется только на linux системах.

#### **Sypex Dumper**

Данное приложение поддерживает только MySQL СУБД и представляет собой PHP-скрипт, позволяющий легко создать и восстановить копию баз данных.

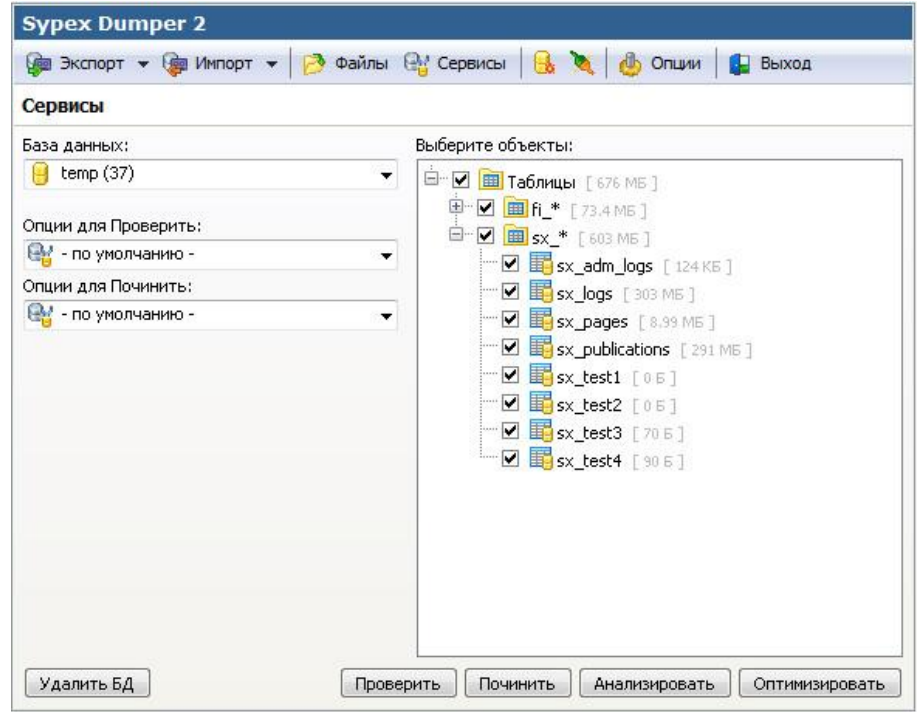

### Рисунок 4 - Sypex Dumper

Управление производиться при помощи браузера с использованием AJAX, локализован из коробки. Стоимость Pro версии составляет 10 долларов. Имеется возможно табличного бэкапа базы данных с возможностью выбора или исключения нужных таблиц.

### **Handy Backup**

Поддерживает следующие СУБД: Oracle, MySQL, MS SQL, IBM DB2, PostgreSQL. Является одной из самых мощных систем управления IBM DB2 базами и акцентирует основной функционал на данную БД.

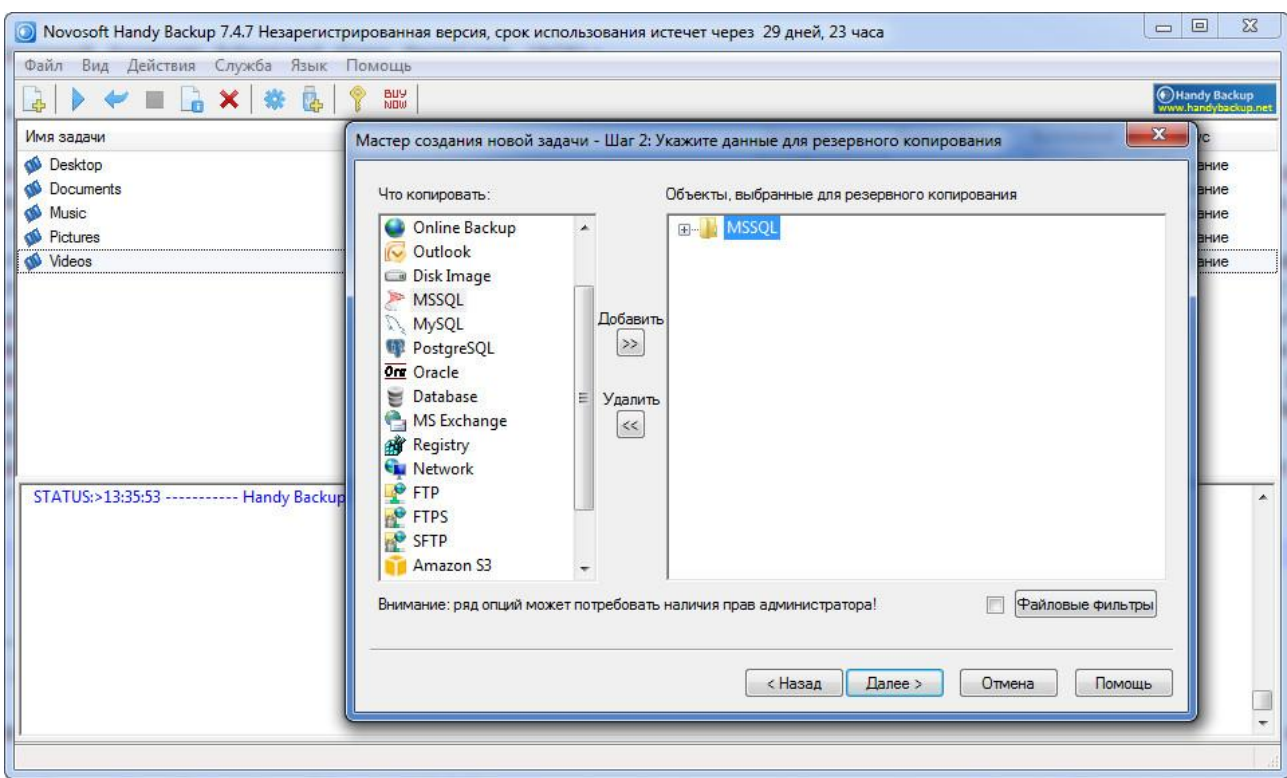

Рисунок 5 - Handy Backup

Handy Backup позволяет сохранить файлы практически на любых носителях, таких как жесткий диск, облачное или сетевое хранилище, ftp и другие.

Handy Backup представлена в 4-х вариантах: Standard, Professional, Office Expert, Server Network, устанавливается только на Windows платформы, стоимость самой стандартной версии составляет 1200р. в месяц, в данной версии отсутствие возможность бэкапа MySQL, Oracle, MarianDB.

Версии Server Network - решение для централизованного бэкапа всех данных сети, позволяет управлять процессом резервного копирования с сервера. Программа состоит из управляющей консоли с удобным графическим интерфейсом и Сетевых Агентов для удалённых серверов, и рабочих станций в сети, стоимость которой составляет 27800р. в месяц и включает в себя поддержку всех ранее перечисленных СУБД.

Далее рассмотрим сравнительный анализ предлагаемых решений, представленный в таблице 1.2.

Таблица 1.2 – Сравнительная характеристика служб резервирования баз данных предприятия.

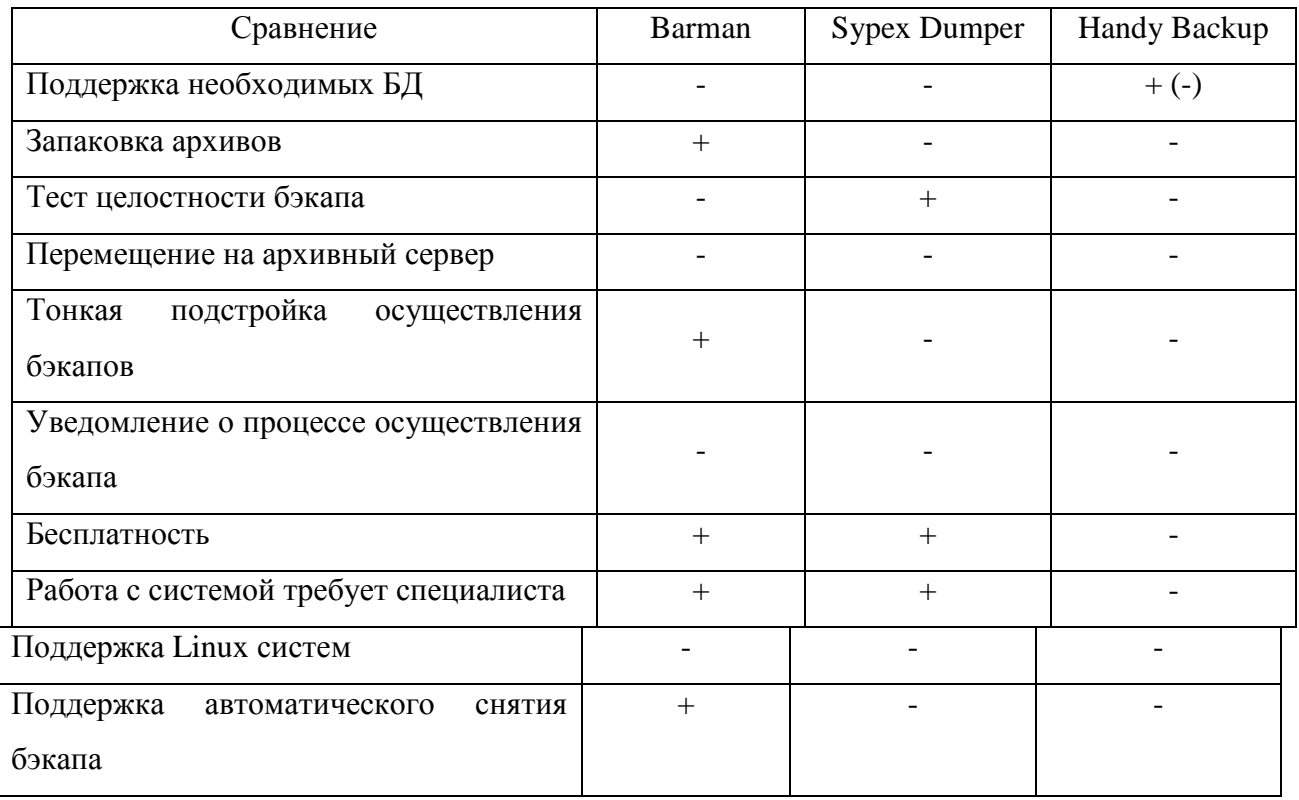

Осуществив анализ существующих приложений, представленных в таблице 1.2., можно сделать вывод, что данные приложения не отвечают всем необходимым набором параметров для осуществления единого бэкапа баз данных в ФГБО ВО ТГУ.

### <span id="page-23-0"></span>1.2.7 Основа для создания унифицированной службы резервирования баз

#### данных предприятия

С каждым днем на предприятиях происходит внедрение информационно корпоративных порталов от разных разработчиков. Не смотря на все преимущества внедрения унифицированной службы резервирования баз данных предприятия, представленных в таблице 1.2., остались без внимания следующие актуальные проблемы:

1. Проблема автоматического снятия дампа базы данных с последующим помещением на сервер архивных копий.

Данная проблема возникает в связи с тем, что в современных порталах зачастую используют такие базы данных как MySQL, MarianDB, PostgreSQL. В данных СУБД нет возможности настройки автоматического снятия дампа базы в заданный промежуток времени.

2. Нет возможности автоматического перенаправления созданного дампа базы данных на архивный сервер, в следствии чего администратору приходится тратить время не только на долгое снятие дампа базы, но и возникает большая временная трудозатрата в осуществлении ручного перемещения дампа на сервер.

3. Отсутствие единого приложения для осуществления бэкапов всех ранее описанных СУБД.

Для решения данной проблемы необходимо осуществить изучение технологии осуществления снятия бэкапов в различных СУБД, а также структуры базы данных непосредственно для конкретной корпорации и все необходимые осуществляемые бизнес-процессы. Исследование и осуществление данного функционала поможет сократить трудозатраты администратора портала, исключить рутинную работу по снятию дампа базы и перемещения его на сервер архивов. А также сократит количество программных средств по снятию бэкапов. Что поможет сократить временные трудозатраты администраторов БД и позволит акцентировать свое внимание на другие задачи.

На рисунке 6 представлена BPMN диаграмма процесса ручного снятия бэкапа без использования унифицированной службы резервирования баз данных предприятия.

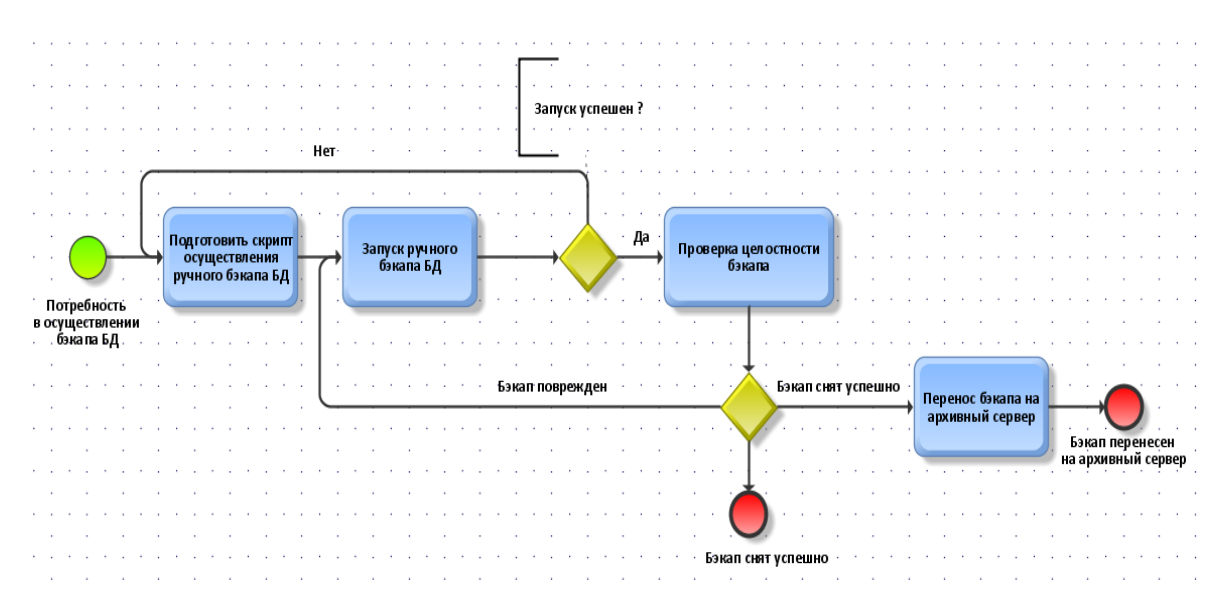

Рисунок 6 - Процесс осуществления бэкапа без использования унифицированной службы резервирования аз данных предприятия

Рассмотрев данный процесс осуществления ручного бэкапа баз данных предприятия, можно выделить основные затраты на осуществления бэкапов, таких как написание скрипта для снятия бэкапа, ручная проверка целостности отснятого бэкапа, ручной перенос бэкапа на архивный сервер, отсутствие уведомлений в случае ошибок.

Таким образом можно выделить следующие рекомендации для унифицированной службы:

снятие бэкапа в единой среде;

отправка бэкапов на архивный сервер с промежуточным хранением на основном сервере для защиты от сбоя и утраты бэкапа, с последующем удалением при успешном копировании с основного сервера;

- снятия дампов с тонкой подстройкой под СУБД;
- тестирование целостности архивных дампов;
- разворот бэкапа на сервере;

авто оповещение сотрудника об успешном снятии бэкапа или сообщение об ошибке;

ограничение доступности к унифицированной службе по средствам идентификации пользователей.

Еще одним ключевым моментом для реализации унифицированной службы является сокращения трудозатрат сотрудников ФГБУ ВО ТГУ «отдела разработки информационных систем» является поддержка Linux платформ.

Далее на рисунке 7 представлена диаграмма осуществления бэкапа баз данных предприятия с использованием унифицированной службы резервирования баз данных предприятия, на которой более учтены все недочеты при осуществлении ручного бэкапа без использования унифицированной службы резервирования баз данных предприятия.

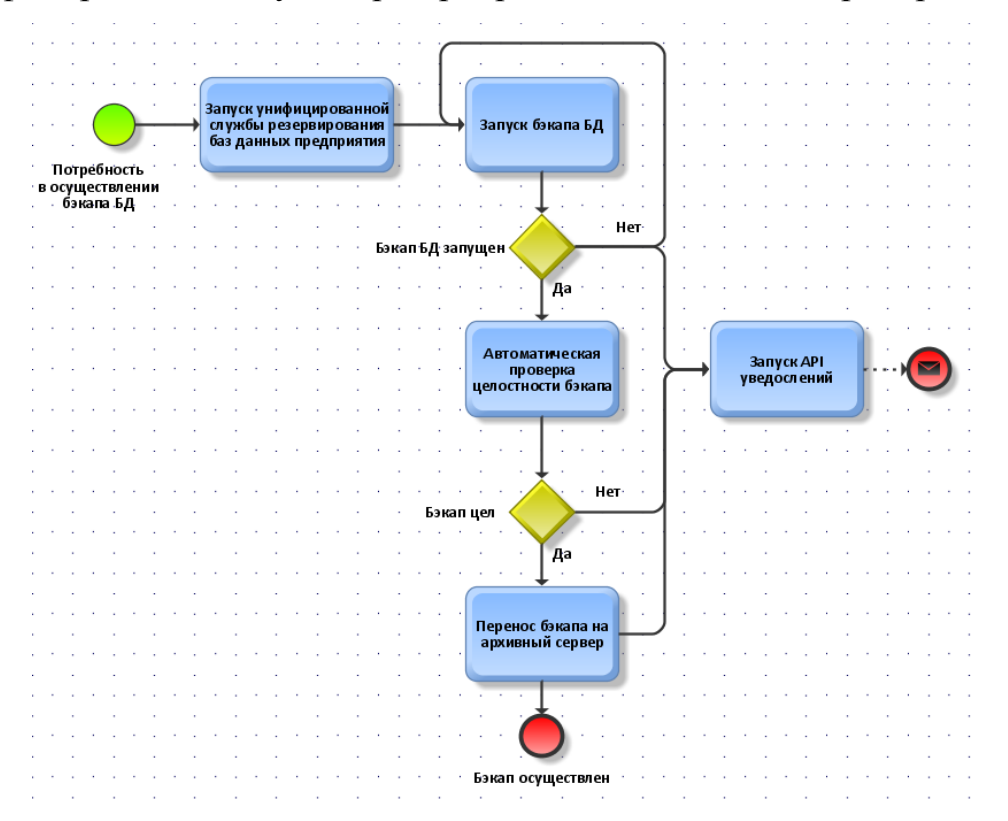

Рисунок 7 - Процесс осуществления с использование унифицированной службы резервирования баз данных предприятия

Основными ключевыми функциями в отличии от осуществления бэкапа без использования унифицированной службы резервирования баз данных предприятия является автоматизация процессов таких как, проверка целостности только что снятого бэкапа, автоматический перенос на архивный сервер бэкапа после проверки его на целостность, уведомление сотрудника о каждой итерации в унифицированной службе.

Данная служба позволит сократить как временные трудозатраты на осуществление бэкапа за счёт более точной подстройки под каждый тип БД, так и трудозатраты на выполнение проверки целостности бэкапа и дальнейшим переносом его на архивный сервер.

Были выделены основные рекомендации к разработке унифицированной службе резервирования баз данных предприятия в соответствии с выделенными недостатками интегрированных баз данных предприятия.

# <span id="page-27-0"></span>**1.3 Постановка задачи на разработку унифицированной службы резервирования баз данных предприятия**

Ведение ежедневного резервирования баз данных предприятия основывается на сохранение важных персональных данных предприятия. Каждый год возрастает объем данных, с чем возрастает и сложность осуществления ручного резервирования баз данных, за день на больших предприятиях объем данных может возрасти на 10% - 30%, создаются новые таблицы, материализованные представления и все возможные триггеры и процедуры, что снижет скорость работы ручного резервирования данных, в следствии чего появляется необходимость в автоматизации данного процесса с сохранением всех требуемых данных и помещением на отдельный сервер бэкапов, для дальнейшего восстановления баз данных или частичного восстановления утерянных данных.

Для увеличения производительности резервирования данных, необходимо выполнить автоматизацию деятельности администратора баз данных. Исход из огромного комплекса задач администратора баз данных, должна войти в единый процесс автоматизации резервирования данных.

Унифицированная служба резервирования баз данных должна обеспечить автоматизацию бесперебойного резервирования баз данных по заданным параметрам, например, по заданному промежутку времени, требуемых таблиц, необходимых бэкапов различных баз данных, таких как oracle, mysql, postgresql.

Дополнительные функции и особенности унифицированной службы резервирования баз данных:

автоматизация процесса резервирования баз данных;

сокращения временных трудозатрат на осуществление снятия бэкапа баз данных.

В проектируемой службе резервирования данных решаемые проблемы будут решены надлежащим программным обеспечением, что станет обладать вероятностью выполнения ряда определенных действий, например, приостановление триггеров баз данных, снятие бэкапа базы данных, восстановление работы триггеров.

В службе резервирования данных будут применены экранные формы с абсолютно всеми нужными полями вывода структуры баз данных, имеющихся схем, процедур, а также табличных данных. По завершению выполнения бэкапа базы данных будет отображаться диалоговое окно с результатом выполнения бэкапа, а также результат снятой структуры данных.

Таким образом, унифицированная служба резервирования баз данных предприятия необходима для осуществления автоматического снятия бэкапа баз данных.

# <span id="page-28-0"></span>**1.4 Разработка технического задания на создание унифицированной службы резервирования баз данных предприятия**

Сотрудниками ОРИС было сформировано следующее технического требование для реализации необходимой службы:

*1. Общие сведения.*

*1.1.Наименование системы.*

*1.1.1. Полное наименование системы.*

Унифицированная служба резервирования баз данных предприятия

*1.1.2. Краткое наименование системы.*

УС «ОРИС»

*2. Назначение и цели создания системы.*

### *2.1.Назначение системы.*

осуществления снятия бэкапов в единой среде по поддерживаемым базам данных;

- $\bullet$ тестирование целостности архивных бэкапов;
- разворот бэкапов на сервере.  $\bullet$
- отправка бэкапов на архивный сервер  $\bullet$

уведомление сотрудника об успешном снятии бэкапа или об ошибке.

*2.2.Цели создания системы.*

Основными целями внедрения ИС являются:

- o сокращение времени на осуществление снятия бэкапов баз данных;
- o ускорение и автоматизация процесса бэкапов данных;
- o ускорение и автоматизация процесса разворота бэкапов на сервере.

*3. Характеристика объектов автоматизации.* 

Объектом автоматизации будет являться процесс осуществления бэкапов баз данных, а также автоматизация процесса разворота бэкапа баз данных по средствам унифицированной службы резервирования баз данных предприятия.

Данные процессы будут осуществляться следующими специалистами:

- 3.1.Начальник отдела разработки информационных систем;
- 3.2.Инженер-программист отдела разработки информационных систем.
- 3.3.Ведущий программист отдела разработки информационных систем
- 3.4.Старший администратор отдела разработки информационных систем (ОРИС).
- *4. Требования к системе.*

*4.1.Требования к системе в целом.* 

*4.1.1. Требования к структуре и функционированию системы.*

УС «ОРИС» предназначена для отдела разработки информационных систем. Автоматизации будет подлежать операции осуществления бэкапов баз данных, а также процесса разворота бэкапа баз данных.

Работа систем должна обеспечиваться в двух режимах:

- Ручной режим снятия бэкапов;
- Автономный режим снятия бэкапов.

*4.1.2. Требования к пользователям системы.*

Количество пользователей ИАС определяется текущими потребностями отдела разработки информационных систем.

Пользователи УС(сотрудники) должны иметь базовые навыки работы с операционными системами Linux.

*4.1.3. Требования к эргономике и технической эстетике.*

Требования к внешнему виду:

- Реализация графического режима;
- Настраиваемый графический интерфейс элементов.

*4.1.4. Требования к защите информации от несанкционированного доступа.*

*4.1.4.1. Разграничения ответственности ролей при доступе к ИС.*

Разрабатываемая унифицированная служба резервирования баз данных предприятия должна располагаться на локальном ПК и быть ограничена по mac адресам, также у каждого сотрудника должен быть свой идентификационный номер в системе;

Бэкапы баз данных должны быть зашифрованы.

*4.1.5. Требования по стандартизации и унификации.* 

Разработка должна осуществляться путем использования стандартных методологий моделирования, например, IDEF0. Моделирование должно быть выполнено в рамках стандартов средств моделирования, например, Ramus, StarUML.

*Требования к функциям, выполняемым системой.* 

*4.1.6. Подсистема хранения данных.*

Подсистема хранения данных должна осуществлять хранение бэкапов баз данных в первую очередь на локальной машине сотрудника с последующей передачей на архивный сервер бэкапов.

*4.1.7. Подсистема уведомления с сотрудника.* 

Подсистема должна осуществлять уведомление сотрудника при любой успешной или не успешной операции с подробным оповещением ошибки в случаи сбоя.

*4.2.Требования к видам обеспечения.* 

*4.2.1. Требования к информационному обеспечению.* 

Структура, состав и способы организации всех данных должны быть определены на этапе технического проектирования.

Средства СУБД, а также средства используемых операционных систем должны обеспечивать документирование и протоколирование обрабатываемой в системе информации.

*Требования к лингвистическому обеспечению.* 

Данная система находится на территории РФ и предназначена для отдела разработки информационных систем и должна использовать русский язык.

*4.2.2. Требования к программному обеспечению.* 

Используемое при разработке программное обеспечение должны иметь широкое распространение, быть общедоступным и использоваться в промышленных масштабах. Базовой платформой должна являться операционная система семейства Linux. В качестве языка программирования будет использоваться Java. Среда разработки Intellij IDEA, а в качестве СУБД – Oracle 10G, PostgreSQL, MarianDB, MySQL.

*4.2.3. Требования к аппаратной части.*

Техническое обеспечение системы должно максимально и наиболее эффективным образом использовать существующие на предприятии технические средства.

В состав технического комплекса должны входить следующие технические средства:

- сервер БД;
- ПК сотрудника ОРИС.

Процесс докомпиляции требует некоторое количество времени. В зависимости от размера БД необходимо обеспечить соответствующее количество системных ресурсов для выполнения всех этапов докомпиляции. Процесс докомпиляции должен производиться на рабочем месте сотрудника ОРИС. Рекомендуется одна из следующих минимальных конфигураций представленная в таблице 1.3:

| Конфигурация                      | Модель -<br>частота<br>$\Gamma$ ц (не<br>ниже) | Оперативная<br>память (не<br>менее, Мбайт) | Свободная<br>память на<br>системном<br>диске (не<br>менее, Гбайт) | Операционная<br>система |
|-----------------------------------|------------------------------------------------|--------------------------------------------|-------------------------------------------------------------------|-------------------------|
| Рабочая станция<br>администратора | <b>Intel Core</b><br>$i5 - 8500$               | 4096                                       | 1TE                                                               | Linux                   |

Таблица 1.3 – Системные требования к ПК

Таким были образом выделены основные ключевые аспекты разрабатываемой унифицированной службы резервирования баз данных предприятия, следующим этапом выступает описание функциональных требований к унифицированной службе.

#### <span id="page-32-0"></span> $1.5$ Функциональные требования к унифицированной службе резервирования баз данных предприятия

Разрабатываемая унифицированная служба резервирования данных осуществляется посредством языка программирования JAVA.

Технические требования к разрабатываемой системе:

- 1. В двух режимах должна обеспечиваться работа системы, таких как:
- ручной режим снятия бэкапов баз данных  $\bullet$

автономный (автоматическое снятия бэкапов баз данных в заданный промежуток времени).

 $2.$ Требования к внешнему виду. Требование к технической эстетике и эргономике:

 $\bullet$ Реализация графического режима;

Настраиваемый графический интерфейс элементов.

 $\mathcal{E}$ Разграничение ролей доступе ответственности при унифицированной службе:

разрабатываемая служба должна быть без доступа к внешней сети и  $\bullet$ располагаться на локальном сервере:

шаблоны запросов должны быть ограничены к редактированию.

 $\overline{4}$ . Требования унификации и стандартизации: с целью работы с БД может применяться язык SQL. На сегодняшний период действует стандарт, утвержденный в 2003г. (SQL:2003) с незначительными видоизменениями, внесёнными позднее (SQL:2008).

5. Требование к программному обеспечению (ПО)

при разработке и проектировании концепции системы следует предельно эффективно применять ранее приобретенное По для рабочих машин и сервера;

проектировании обеспечение применяемое при программное должно иметь обширное распространение, являться общедоступным и применяться в индустриальных масштабах. Базисной платформой должна быть OC LINUX или MS Windows 10 х64. В качестве языка программирования будет использоваться JAVA. Среда разработки IntelliJ IDEA. К базе данных в качестве языка запросов будет использоваться язык SQL, также в качестве СУБД - mysql 5.5, Oracle 10g, postgresql 9.2.

6. Требования к аппаратной части:

техническое представление системы должно предельно и более результативным способом применять имеющиеся технические средства;

Следующие технические средства должны входить в состав технического процесса:

> сервер БД;  $\circ$

- o ПК администратора баз данных;
- o сетевой коммутатор.

Процесс вплоть до компиляции потребует определенного количества времени. В связи с большим объемом БД, следует обеспечить надлежащее количество системных ресурсов для выполнения всех стадий докомпиляции. Процесс докомпиляции обязательно должен выполняться на рабочем месте администратора.

Таким образом были описаны необходимые требования к аппаратнопрограммному обеспечению проектируемой унифицированной службы резервирования баз данных предприятия.

При разработке унифицированной службы резервирования баз данных предприятия также играет немаловажную роль выбор платформы реализации, в данном случае требуется реализовать кроссплатформенную службу резервирования, чтобы была возможность использовать как MS Windows, так и LINUX, поэтому в качестве языка разработки будет использоваться язык программирования JAVA.

# <span id="page-35-0"></span>**ГЛАВА 2 ВЫБОР МЕТОДОВ И ПОДХОДОВ ИССЛЕДОВАНИЯ УНИФИЦИРОВАННОЙ СЛУЖБЫ РЕЗЕРВИРВОАНИЯ БАЗ ДАННЫХ ПРЕДПРИЯТИЯ**

# <span id="page-35-1"></span>**2.1 Моделирование унифицированной службы резервирования баз данных предприятия**

Для проектирования унифицированной службы резервирования баз данных предприятия применяется инструмент для моделирования, оптимизация бизнес-процессов и анализ документирования – StarUML [36].

Для определения цели модели необходимо составить список вопросов, на которые должна отвечать система. Для этого необходим выделить несколько вопросов и выбрать основные:

1. Кто ответственный за создание архивных копий баз данных предприятия?

2. Кто же является главным субъектом архивирования?

Легче всего ответить на поставленные вопросы администратору баз данных предприятия, поэтому необходимо выбрать именно его точку зрения.

Отталкиваясь с упомянутого, можно сформировать галвную цель моделирования: определить, как будет организовано архивирование баз данных предприятия.

Для данной предметной области осуществи выделение следующих актеров:

- администратор баз данных;  $\bullet$
- база данных.

Выделим основные прецеденты резервирования баз данных, представленные в таблице 2.1., которые должны быть реализованы в унифицированной службе резервирования баз данных предприятия.
| Прецеденты                    | Краткое описание                        |
|-------------------------------|-----------------------------------------|
|                               | 3                                       |
| Определить цели исследования  | Потребность в сохранении важных копий   |
|                               | баз данных предприятия                  |
| Выбрать инструментарий        | Подбор программного средства, благодаря |
|                               | которого будет осуществлено             |
|                               | архивирование баз данных, без вреда     |
|                               | рабочему процессу предприятия.          |
| Сбор информации в базе данных | Сбор данных хранимых в базе данных      |
|                               | предприятия                             |
| Анализ полученных данных      | Формирование оценки качества собранных  |
|                               | данных для дальнейшей архивации         |
| Сформировать отчётность       | Формирование сводного отчёта о          |
|                               | проделанной архивации                   |

Таблица 2.1. – Описание прецедентов

На рисунке 8 представлена спроектированная диаграмма вариантов использования для основных прецедентов проектируемой унифицированной службы. На данной диаграмме вариантов использования спроектирован функциональный аспект разрабатываемой системы.

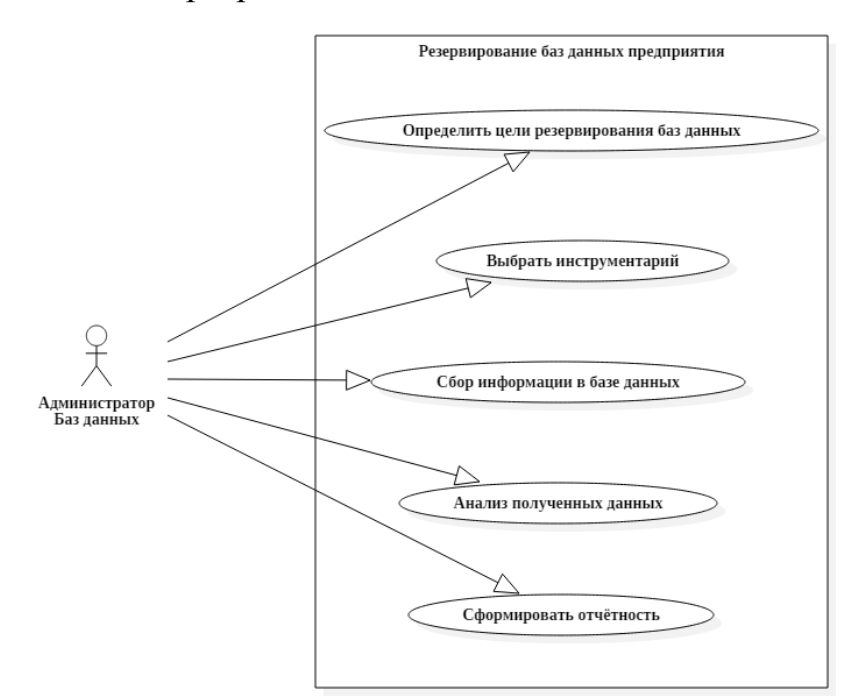

Рисунок 8 - Диаграмма вариантов использования

Администратор баз данных занимается определением целей резервирования баз данных предприятия, выбором инструментария, сбором информации в базе данных, анализом полученных данных и формирование отчётности по завершению архивирования баз данных [24].

Далее спецификации основных прецедентов продемонстрированы в таблицах 2.2. – 2.7.

Таблица 2.2 – Описание прецедента

Прецедент: Определить цель резервирования баз данных предприятия

ID: 1

Краткое описание: Определить цель резервирования баз данных предприятия

Главный актер: Администратор БД

второстепенные актёры: Нет

Предусловие: Прецедент начинается по инициативе востребованности в архивирование баз

данных, с целью сохранения важных персональных данных на архивном сервере

Основной поток 1: Определить цель резервирования баз данных предприятия

Постусловие: Цели определены

Альтернативные потоки: Нет

#### Таблица 2.3 – Выбор инструментария

Прецедент: Выбор инструментария ID: 1 Краткое описание: Выбор средств архивирования баз данных Главный актер: Администратор баз данных второстепенные актёры: Нет Предусловие: Прецедент начинается по инициативе востребованности в архивирование баз данных, с целью сохранения важных персональных данных на архивном сервере Основной поток 2: Выбор инструментария

Постусловие: Инструментарий выбран

Альтернативные потоки: Нет

## Таблица 2.4 – Выбор инструментария

### Прецедент: Сбор информации в базе данных

#### $ID: 1$

Краткое описание: Сбор информации в базе данных

Главный актер: Администратор баз данных

второстепенные актёры: Нет

Предусловие: Прецедент начинается по инициативе востребованности в архивирование баз

данных, с целью сохранения важных персональных данных на архивном сервере

Основной поток 2: Выбор инструментария

Постусловие: Данные собраны

Альтернативные потоки: Нет

## Таблица 2.5 – Выбор инструментария

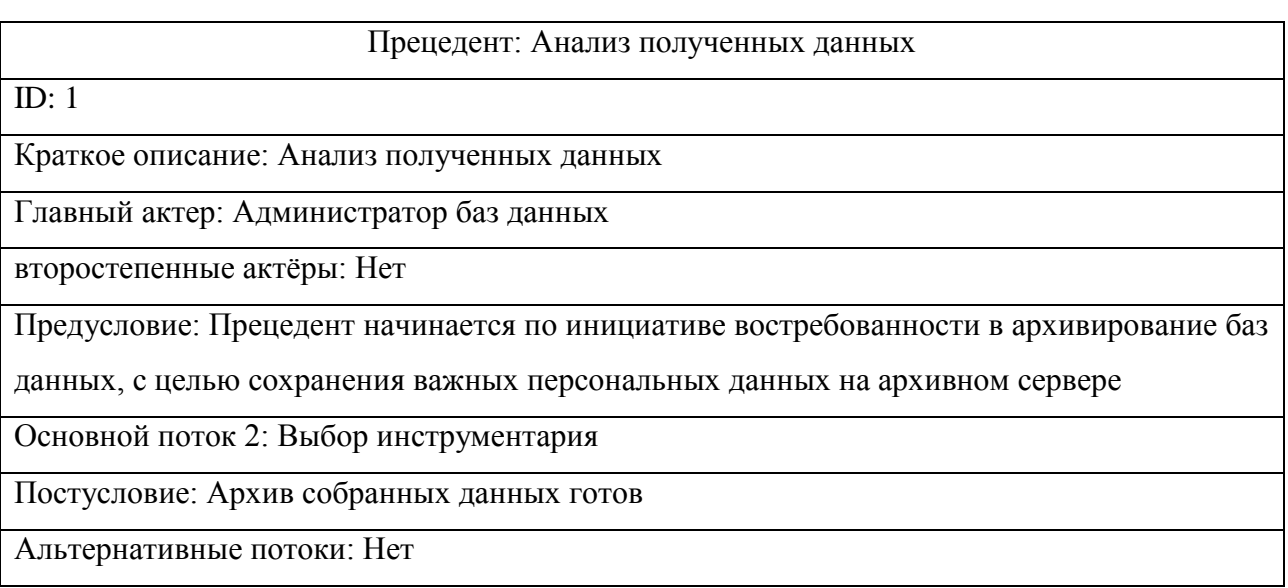

## Таблица 2.6 – Выбор инструментария

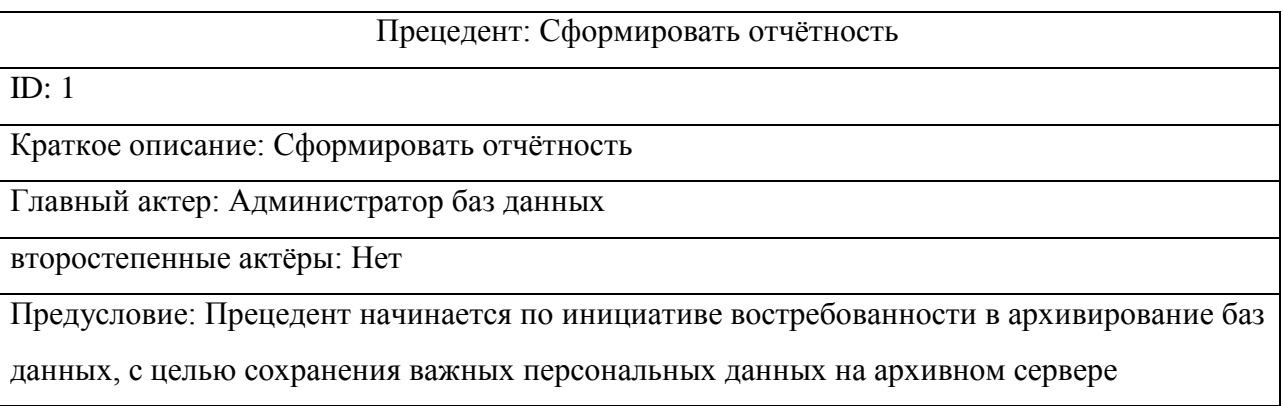

Продолжение таблицы 2.6

Основной поток 2: Выбор инструментария

Постусловие: Отчёт по осуществленной архивации баз данных сформирован

Были описаны ключевые технологические этапы, которые следует реализовать для осуществления архивирования баз данных предприятия

#### $2.2$ Проектирование структуры и архитектуры унифицированной службы резервирования баз данных предприятия

Была поставлена разработки унифицированной службы задача резервирования баз данных.

Для определения основных требований к предъявляемой системе, не обходимо осуществить описание системы методологии FURPS+  $\Pi$ <sup>O</sup> представленной в таблице 2.7.

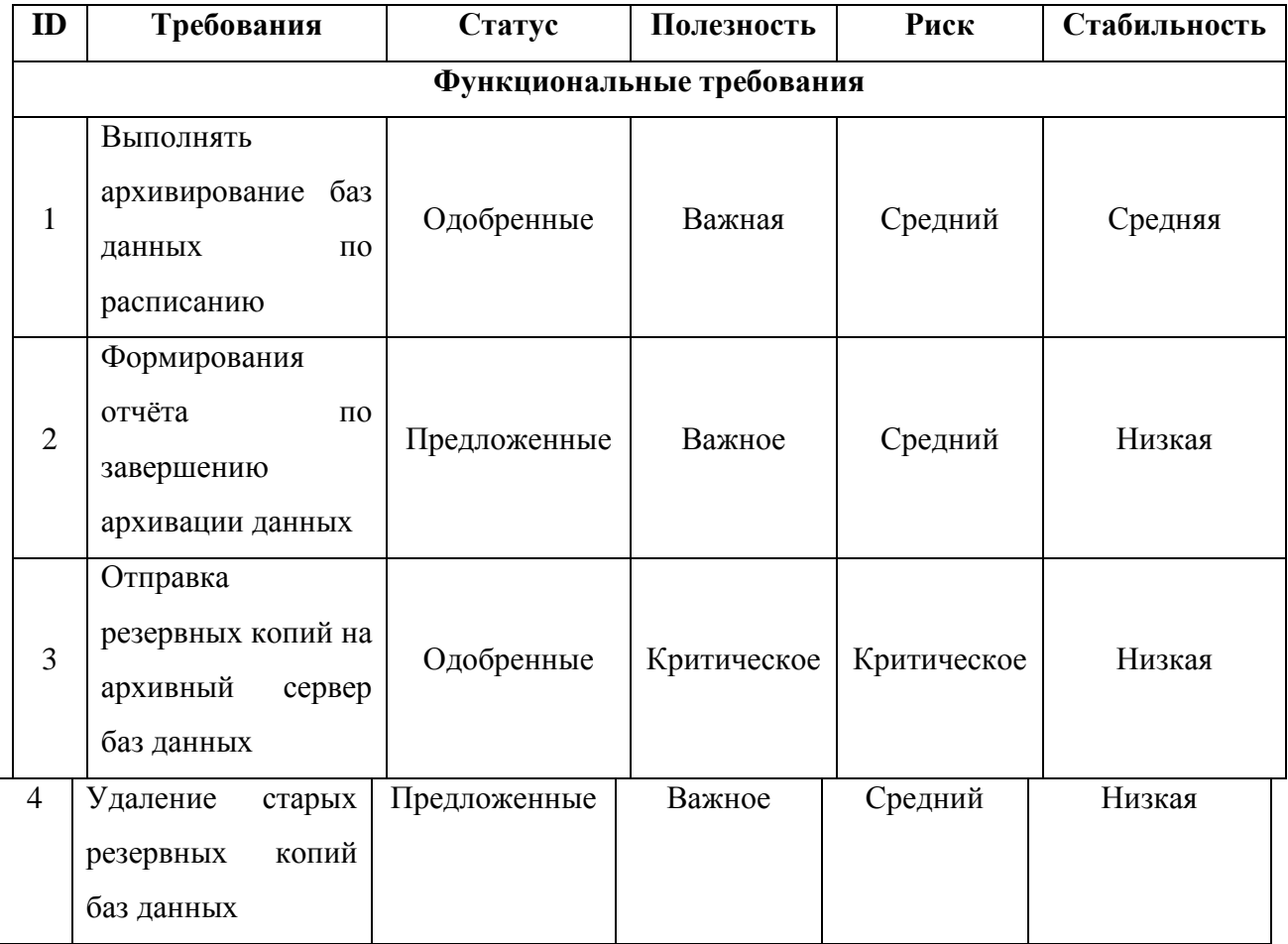

Таблица 2.7 - Требования к системе

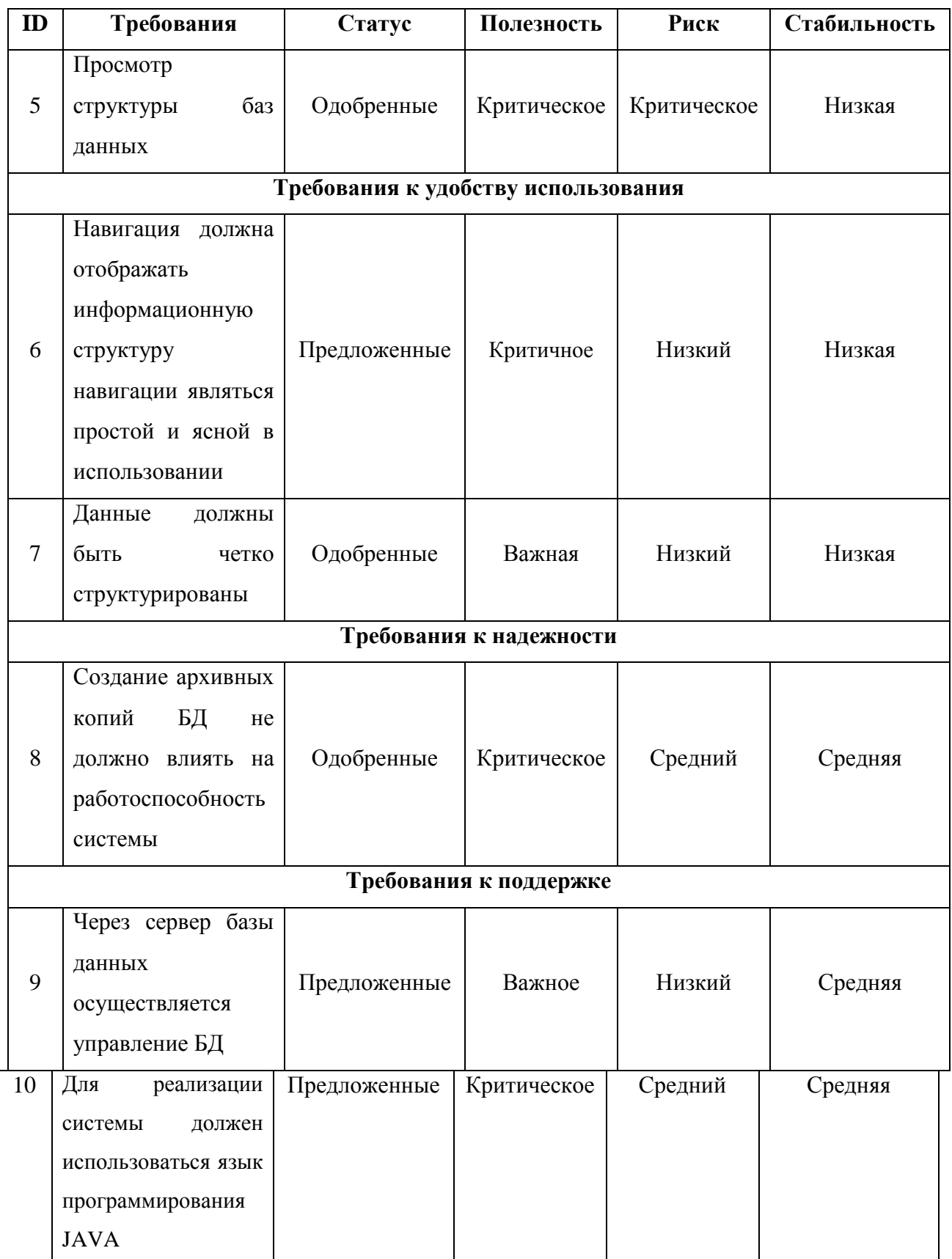

В проектируемой унифицированной службе резервирования баз данных предприятия будет использована трехзвенная клиент-сервер архитектура.

Трехзвенная архитектура предполагает собою сервер приложений, сервер баз данных, реализующий прикладную бизнес-логику, что обеспечивает графический интерфейс пользователя [10].

Выбор архитектуры является основным компонентом при разработке ИС. Для взаимодействия среди элементов клиентского программного обеспечения и сервером приложений выступает интрасеть. Интранет – локальная корпоративная сеть, без внешнего доступа из сети Интернета. В данной сети есть возможность применения открытого канала связи, входящего в Интернет, но при этом осуществляется защита передаваемых и получаемых данных, а также меры по защите от проникновения извне на внутренние узлы.

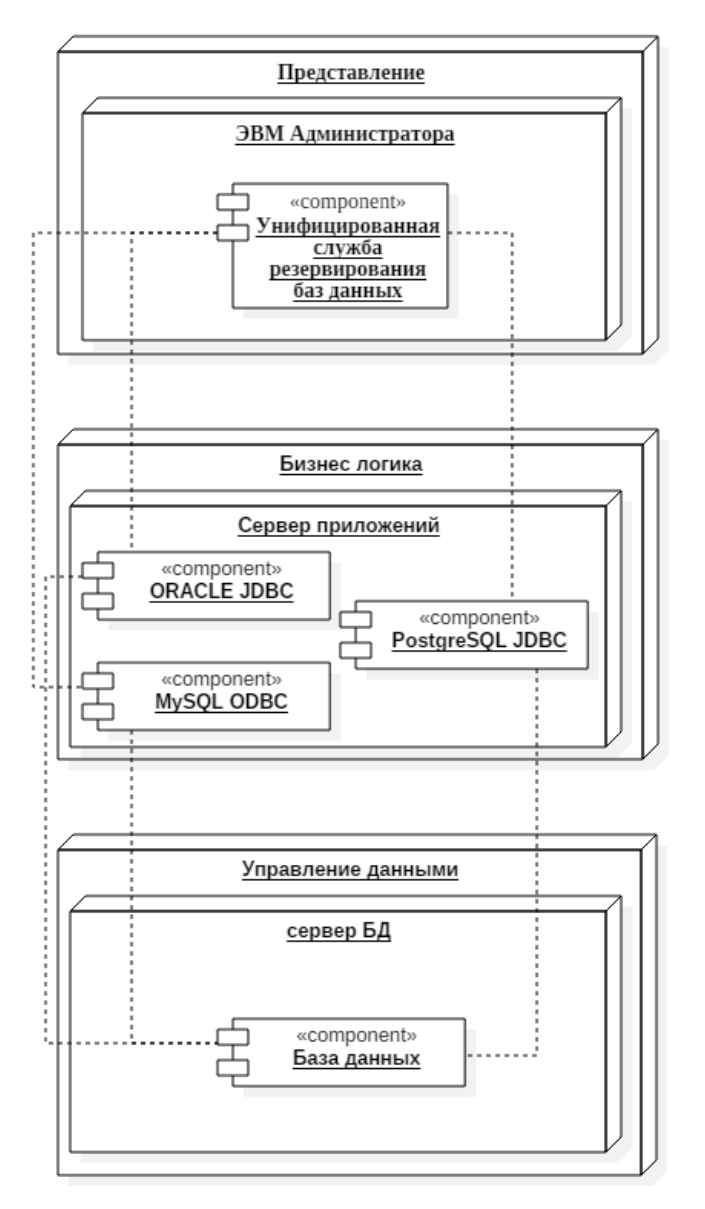

Рисунок 9 - Трехзвенная архитектура унифицированной службы

резервирования баз данных

В роли сервера приложений выступает собственный сервер приложений, который разрабатывается на языке программирования JAVA. По сути, сервер приложений считается обычным интерфейсом, в который добавлены способы для обработки запросов от интернет-сервисов. В качестве «толстого клиента» выступает приложение, обеспечивающее расширенную работоспособность в независимости от основного сервера. В роли сервера БД выступает база данных PostgreSQL, Oracle, MySQL, связь осуществляется посредством взаимодействия приложения с серверами баз данных.

В следствии формирования хранилища сведений необходимо улучшить значения следующих характеристики: время обработки и период сбора исходных данных, период на формирования запросов к базе данных.

Уже после установления требований к концепции и выбора архитектуры для реализации системы следует выполнить моделирование унифицированной службы резервирования баз данных для установления основных функций, которые станут реализованы в проектируемой системе.

#### $2.3$ Функциональное моделирование унифицированной службы резервирования баз данных

Проектируемая унифицированная служба резервирования баз данных, разрабатываемая для осуществления формирования архивных копий баз данных, обязана соответствовать функциональным требованиям, которые выдвигает организация к проектируемой системе [13].

На рисунке 10 представлена функциональная модель проектируемой унифицированной службы, на которой отображены основные функции системы.

Ключевые функции проектируемой унифицированной службы резервирования баз данных, должны осуществляться в следующем:

- потребность в архивировании баз данных;
- выбор инструментария;
- сбор данных из базы данных;

- обработка полученных данных;
- формирование отчёта об выполненной архивации.

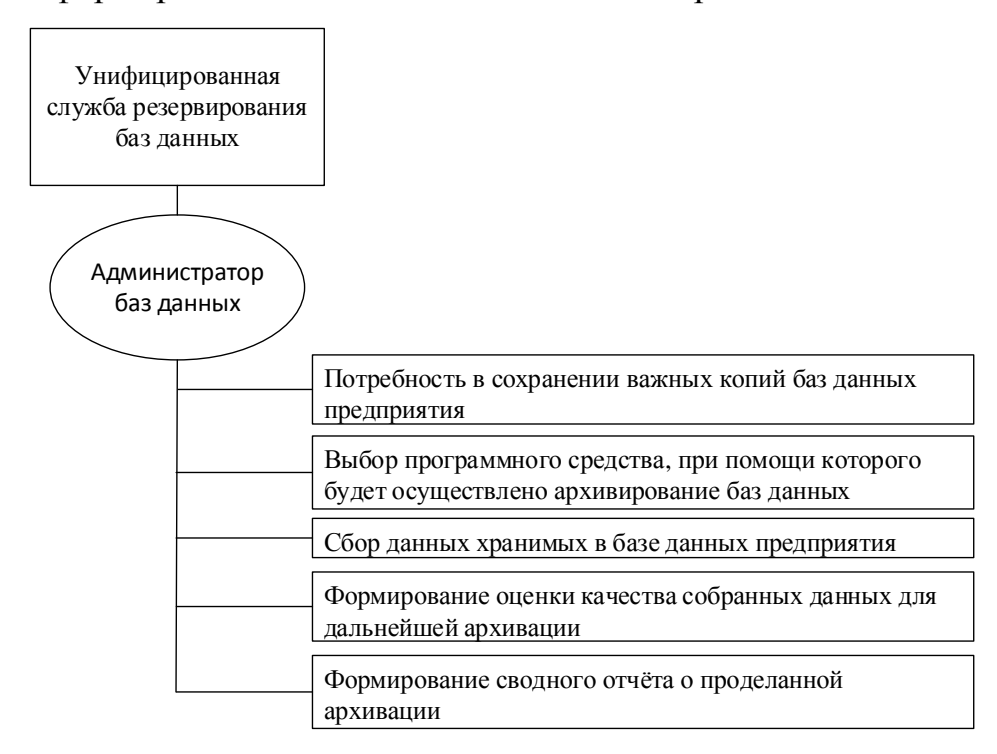

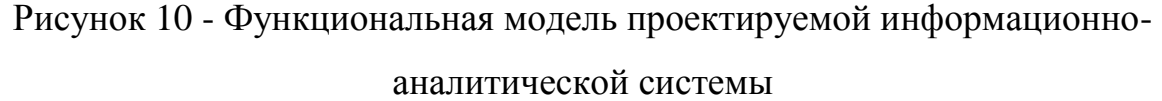

Сначала администратор баз данных получает задание на создание резервной копии баз данных. Далее осуществление резервирования баз данных происходит при помощи унифицированной службы резервирования баз данных. Администратор при помощи данной службы получает предварительные данные, анализирует их и запускает процесс архивирования или настраивает автоматическое резервирования баз данных по заданному промежутку времени с последующим перемещением архивной копии на архивный сервер баз данных. По окончанию процедуры архивирования, администратор получает отчёт о выполненной операции.

С каждым днем на предприятиях происходит внедрение информационно систем от разных разработчиков. Не смотря на все преимущества внедрения данной системы на предприятии, остались без внимания следующие актуальные проблемы:

1. Проблема автоматического снятия базы дампа данных  $\mathbf{c}$ последующим помещением на сервер архивных копий.

Данная проблема появляется в связи с тем, что в нынешних порталах не редко применяются такие базы данных как MySQL, MarianDB, Oracle, PostreSQL. В данных СУБД отсутствуют настройки автоматического снятия дампа базы в установленный промежуток времени.

Her 2. перенаправления возможности автоматического сформированного дампа базы данных на архивный сервер, в следствии чего администратору требуется тратить время не только лишь на длительное снятие дампа базы, но и появляется значительная временная трудозатрата в исполнении ручного перемещения дампа на архивный сервер.

Для решения поставленной проблемы необходимо осуществить исследование технологии реализации порталов, кроме того, структуры базы данных непосредственно для конкретного предприятия и все необходимые исполняемые бизнес-процессы. Изучение данного функционала несомненно поспособствует правильной настройке унифицированной службы резервирования баз данных предприятия и уменьшить временные трудозатраты администратора баз данных, исключить обыденную работу по снятию дампа базы и перемещения его на архивный сервер. Что, несомненно, поможет сократить временные трудозатраты на обслуживание баз данных предприятия. А также упростит восстановление данных, в случае сбоя или поломки сервера баз данных, путем восстановления требуемых данных с архивных копий БД, хранимых на архивном сервере.

# **ГЛАВА 3 РАЗРАБОТКА УНИФИЦИРОВАННОЙ СЛУЖБЫ РЕЗЕРВИРОВАНИЯ БАЗ ДАННЫХ ПРЕДПРИЯТИЯ**

# **3.1 Постановка задачи на разработку унифицированной службы резервирования баз данных предприятия**

Ведение ежедневного резервирования баз данных предприятия основывается на сохранение важных персональных данных предприятия. Каждый год возрастает объем данных, с чем возрастает и сложность осуществления ручного резервирования баз данных, за день на больших предприятиях объем данных может возрасти на 10% - 30%, создаются новые таблицы, материализованные представления и все возможные триггеры и процедуры, что снижет скорость работы ручного резервирования данных, в следствии чего появляется необходимость в автоматизации данного процесса с сохранением всех требуемых данных и помещением на отдельный сервер бэкапов, для дальнейшего восстановления баз данных или частичного восстановления утерянных данных [1].

Для увеличения производительности резервирования данных, необходимо выполнить автоматизацию деятельности администратора баз данных. Исход из огромного комплекса задач администратора баз данных, должна войти в единый процесс автоматизации резервирования данных.

Унифицированная служба резервирования баз данных должна обеспечить автоматизацию бесперебойного резервирования баз данных по заданным параметрам, например, по заданному промежутку времени, требуемых таблиц, необходимых бэкапов различных баз данных, таких как oracle, mysql, postgresql.

Дополнительные функции и особенности унифицированной службы резервирования баз данных:

автоматизация процесса резервирования баз данных;

сокращения временных трудозатрат на осуществление снятия бэкапа баз данных.

#### **3.2 Архитектурный подход к реализации программного продукта**

Разрабатываемая унифицированная служба резервирования данных осуществляется посредством языка программирования JAVA.

В реализованной унифицированной службе резервирования баз данных была выбрана клиент-серверная архитектура, которой в полной мере достаточно для работы службы с базами данных. Данный подход позволит декомпозировать сущности системы, что позволит гарантировать наиболее простую разработку и дальнейшую поддержку компонентов унифицированной службы. Данная службы реализуется в виде набора требуемых компонентов системы для выполнения поставленной задачи.

На рисунке 11. Представлена диаграмма классов разработанной унифицированной службы резервирования баз данных.

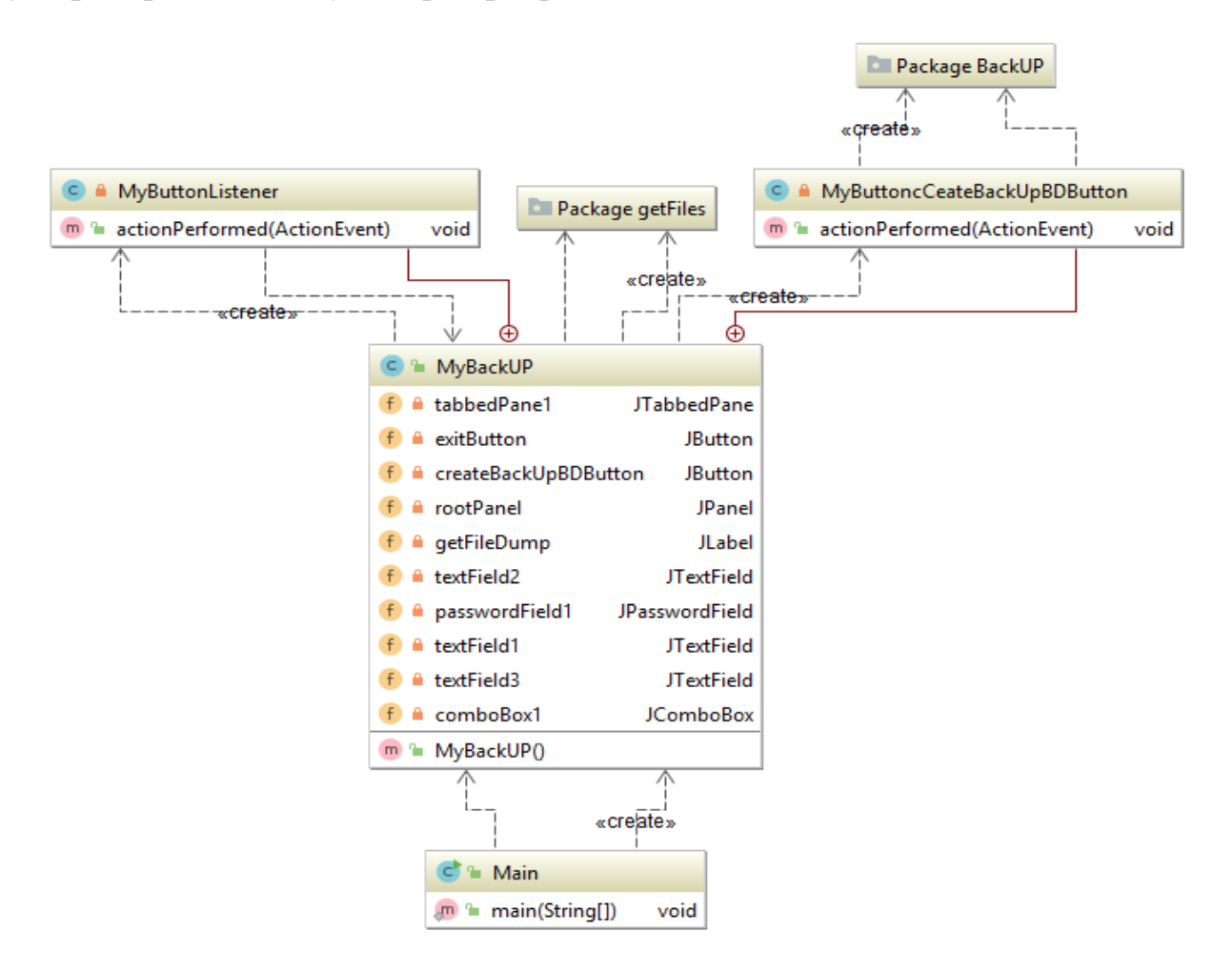

Рисунок 11 - Диаграмма классов разработанной унифицированной службы резервирования баз данных

Класс «Main» состоит из одного атрибута «main» и находится в отношении зависимости классом «MyBackUP», поскольку реализация единственного метода 'main(String[])' – зависит от структуры класса «MyBackUP».

Класс «MyBackUP» является основным классом, включающим в себя такие атрибуты как «tabbedPane1», «exitButton», «createBackUPDBButton», «rootPanel», «getFileDump», «textFile2», «passwordField», «textField1», «textField3», «comboBox», также содержит метод «MyBackUP()». данный метод имплементирует классы «MyButtonListener», «MyButtoncCreateBackUpDBButton» являющимися обработчиками событий при.

Класс «MyBackUP» имеет зависимость от класса «getFile» находящимся в отдельном пакете «Package getFile», т.к. является отдельным модулем унифицированной службы, отвечающим за создание дампов БД и дальнейшем его размещением в рабочую дирректорию

Класс «MyButtonListener» содержит в себе метод 'actionPerformed(ActionEvent)' данный метод является обработчиком событий.

Класс «MyButtoncCreateBackUPDBButton» содержит единственный метод «actionPerformed(ActionEvent)» данный метод является обработчиком событий, также данный класс имеет зависимость от класса «BackUP» находящемся в отдельном пакете под названием «Package BackUP», т.к. является отдельным модулем унифицированной службы, отвечающим за модуль «Дампы», который предназначен для легирования осуществленных дампов файлов и последующим осуществление восстановлением БД из созданного дампа.

На рисунке 12, представлена модель унифицированной службы резервирования баз данных.

Исходя из архитектуры, реализацию унифицированной службы следует разделить на два этапа, первый этап разработка пользовательского интерфейса, вторая часть, разработка основной бизнес логики унифицированной службы [16].

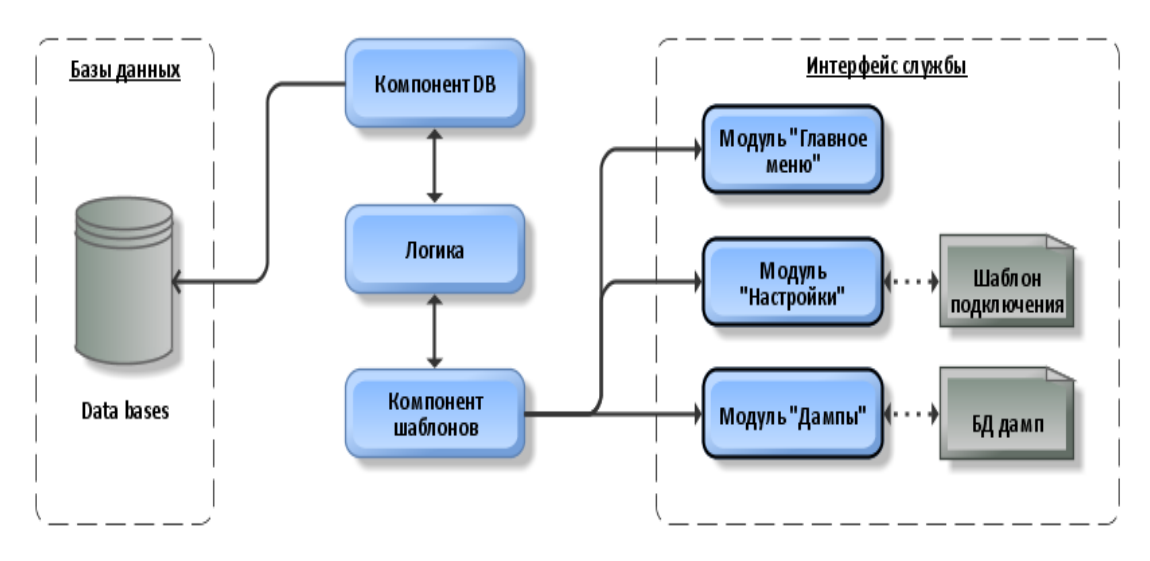

Рисунок 12 - Модель унифицированной службы резервирования баз данных

Пользовательский интерфейс состоит из трех модулей, на рисунке 13 представлены компоненты пользовательского интерфейса.

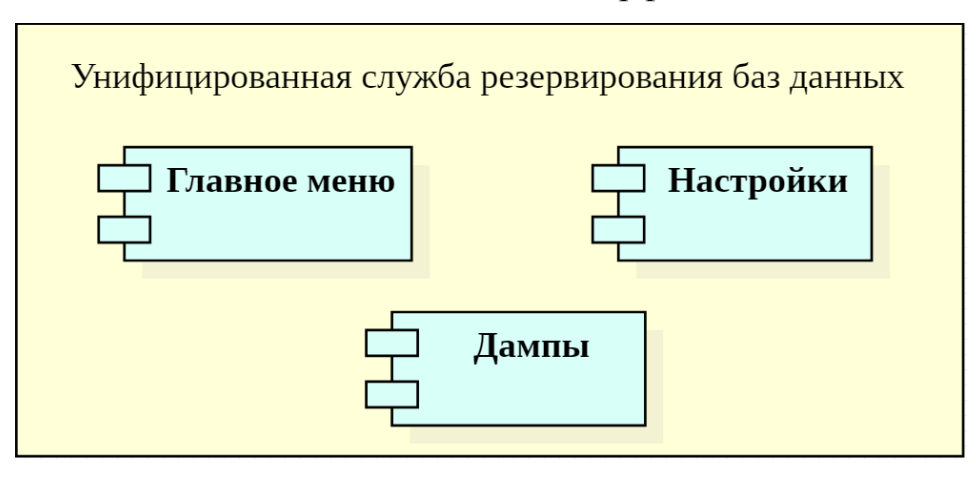

Рисунок 13 - Модули пользовательского интерфейса

Данный набор модулей позволяет использовать разработанную унифицированную службу резервирования баз данных для решения поставленных бизнес задач и автоматизации ручной работы администратора баз данных.

На рисунке 14 представлены основные компоненты бизнес-логики разработанной службы.

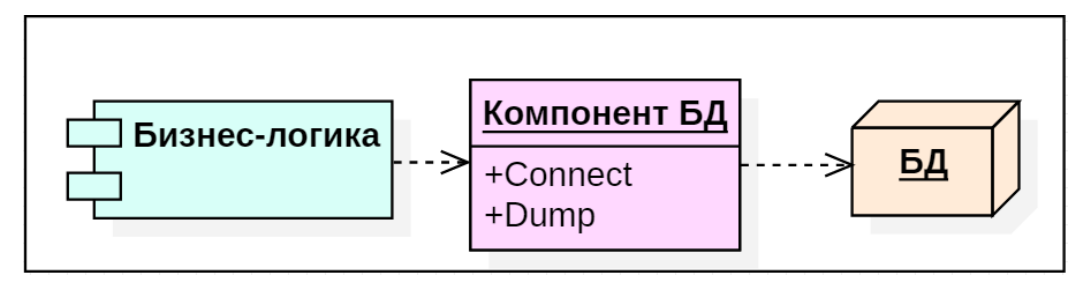

Рисунок 14 - компонент бизнес-логики унифицированной службы резервирования баз данных

Основная бизнес логика управления данными баз данных при помощи разработанной службы тесно взаимосвязана с каждым компонентом и работают в одном компонентном подпространстве. Данная бизнес логика отвечает за взаимодействие пользовательской части службы и работой базы данных [33]. Управление данными осуществляется при помощи основного компонента БД, в котором описаны два основных шаблона, подключения к базам данных и созданием/резервированием базы данных.

Спроектированные модели использованы при создании унифицированной службы.

#### 3.3 Реализация унифицированной службы резервирования баз данных предприятия

Для реализации унифицированной службы применялись следующие языки программирования:

1. Java SE:

2. XML - в качестве шаблона подключений к БД.

В качестве требуемых баз дынных:

 $1) MySQL;$ 

2) Oracle 10G;

3) MarianDB;

4) PostgreSQL;

Данные базы являются ведущими в данный период времени и основными источниками данных на множестве предприятий.

Для реализация унифицированной службы используется Java SE, запускать собранный проект (унифицированную службу позволяющий резервирования баз данных) на любой OS с установленным Java движком. В данном проект осуществлено взаимодействие пользовательского интерфейса с базой данных, миную прямых команд к БД.

В качестве подключения к БД был описан шаблон подключения, позволяющий создавать множественные коннекты к базе данных описывая настройки подключения с последующим помещением настроек в xml файл и дальнейшая работа службы осуществляется по средствам данного хтl файла.

Создание дампов баз данных, а также восстановление ланных осуществляется при помощи описанного шаблона создания бэкапов данных, который определяет в зависимости от подключения к базе, какой набор команд будет использоваться да бкапа, так, например, для базы данных ORACLE будет использоваться свой набор команд, а для MySQL свой.

Так, например, для предприятия ФГБУ ВО ТГУ, была разработана унифицированная служба архивирования баз данных, с возможностью настройки ручного или автоматического снятия бэкапа БД, настройки подключения к конкретной схеме, каждое структурное подразделение используя различные базы данных в своем учреждении может снять не полный дамп данных, а только интересующую его схему, пример настройки подключения к БД представлен на рисунке 15.

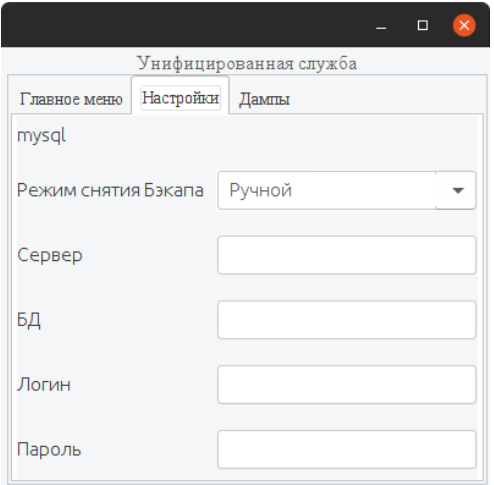

Рисунок 15 - Режим настройки в унифицированной службе

На рисунке 15, представлены основные настройки унифицированной службы, где

- «Сервер» Это сервер БД
- «БД» Схема в БД, с которой будет осуществлено снятия бэкапа
- «Логин» Логин пользователя БД
- «Пароль» Пароль пользователя БД

Все настройки подключения сохраняются локально в файл config.xml и в дальнейшем считываются с этого файла, настройка «Режим снятия бэкапа» дает возможность выбора типа снятия бэкапа, а именно: «Ручное» и «Автоматическое», где ручное снятие представлено на рисунке 16, а автоматическое дает возможность настройки времени запуска службы.

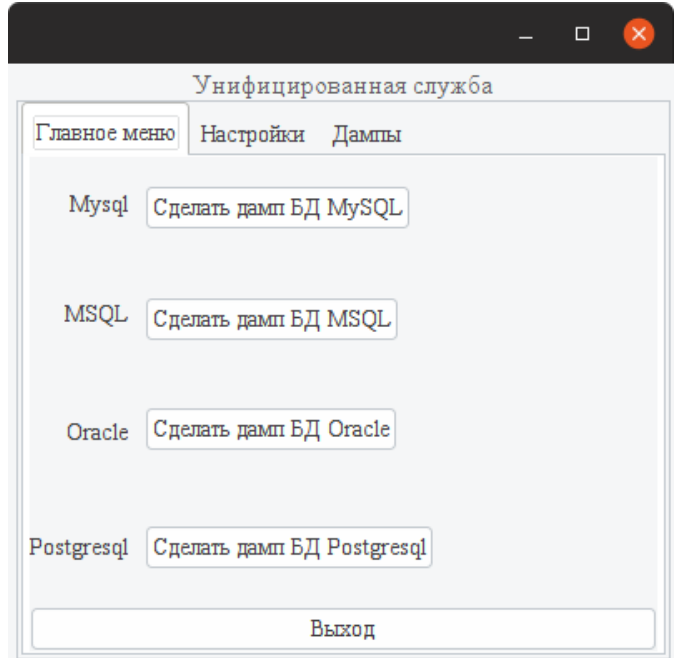

Рисунок 16 - Главная страница унифицированной службы

На рисунке 16, отображаются все подключения к базе данных введенные в меню «Настройки», так, например, можно осуществить ручное снятие бэкапа данных, к примеру, MySQL.

После снятия дампа БД в разделе «Дампы» появляется список архивных копий выполненного снятия дампа, представленного на рисунке 17.

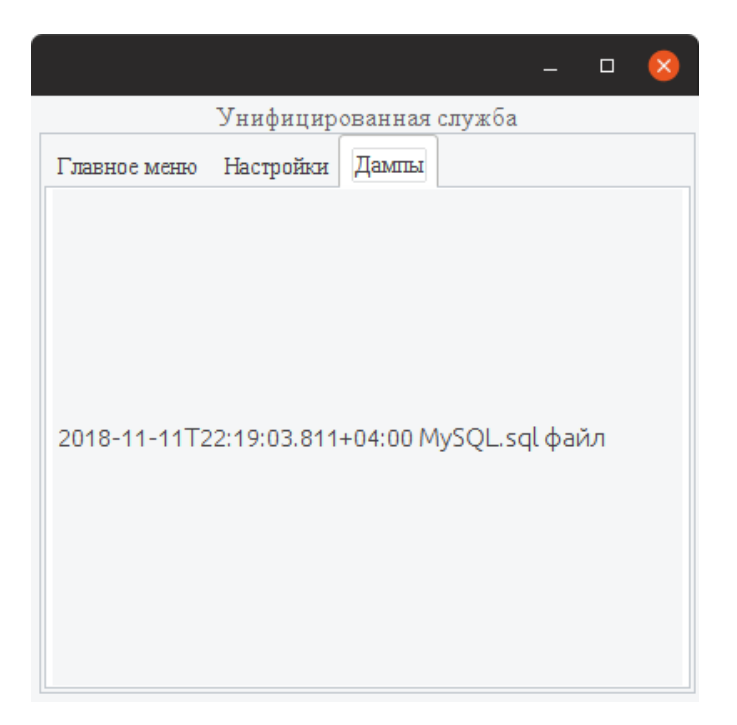

Рисунок 17 - Меню "Дампы" в унифицированной службе

В данном разделе службы отображаются все снятые дампы, в название которого состоит из даты, времени с миллисекундами и часового пояса, и названия схемы БД для уникальности снятого дампа.

Данная унифицированная служба имеет реализованный интерфейс пользователя, взаимодействующий с базами данных, разработанную унифицированную службу необходимо протестировать и сделать выводы о функционировании реализованных компонентов и модулей.

## **3.4 Результаты работы унифицированной службы резервирования баз данных**

После реализации унифицированной службы, были созданы тестовые базы данных, созданные различные таблицы и заполнены фиктивными данными для обеспечения полного тестирования.

Тестирование было начато с модуля «Настройки». Представленный в таблице 3.1 набор правил был использован для осуществления проверки работоспособности модуля.

| $N0$ 1              | Создание подключения к БД                                                         |  |
|---------------------|-----------------------------------------------------------------------------------|--|
| Оперирующие лица    | Администратор БД, служба                                                          |  |
| Начальное состояние | Администратор вводит набор настроек подключения к БД                              |  |
| Итоговое состояние  | Служба сгенерировала хті файл с подключение к БД и прочими                        |  |
|                     | настройками службы                                                                |  |
| Свод правил         | Администратор выбирает тип БД<br>1.                                               |  |
|                     | 2.<br>Администратор выбирает тип бэкапа                                           |  |
|                     | 3.<br>Администратор заполняет подключение к БД, нажимает<br>«коннект»             |  |
|                     | Служба выводит сообщение об успешном подключении или<br>4.<br>ошибку подключения. |  |
| Свод правил         | Администратор нажимает «Сохранить подключение»<br>1.                              |  |
|                     | 2.<br>Служба генерирует xml файл и сохраняет в рабочую папку                      |  |
|                     | В главном меню появляется пункт снятия дампа базы данных                          |  |

Таблица 3.1 – Тестирование модуля «Настройки»

На рисунке 18 представлено сообщение об ошибки в случае некорректных данных при подключении

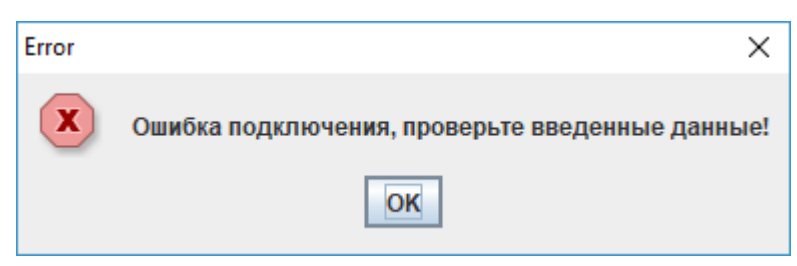

Рисунок 18 - Ошибка подключения / ошибка введенных данных

На рисунке 19 представлено окно в случае успешного подключения к БД

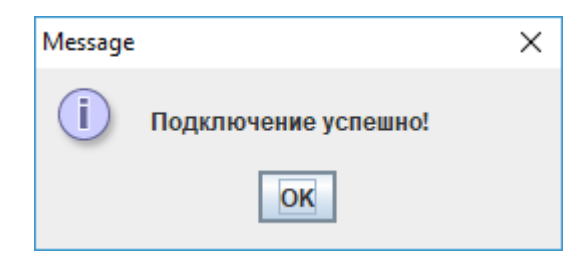

Рисунок 19 - успешное подключение к БД

В случае успешного подключения к БД и сохранением подключения, генерируется следующий xml файл, представленный на рисунке 20:

```
<?xml version="1.0" encoding="UTF-8"?>
<connects>
     <connect Name Conn="Mysql" TypeConnects="Mysql" Rez="Auto"
Server="localhost" DB Name="siteman" Port="3600" User="root" password="root"
con="true"></connect>
      <connect Name Conn="Oracle" TypeConnects="Oracle" Rez="Man"
Server="localhost" DB Name="port" Port="2200" User="root" password="root123"
con="true"></connect>
</connects>
```
Рисунок 20 - Конфигурационный файл унифицированной службы

#### резервирования баз данных предприятия

где, < connects > - общий атрибут включающий в себя подключения к БД в виде <connect></connect>, в котором заключены следующие тэги:

- Name  $Conn$  название подключение;
- TypeConnects тип БД (Oracle, MySQL и т.д.);
- Rez режим бэкапа (Ручной/Автоматический);
- Server сервер БД;
- $DB$  Name название схемы;
- Port порт подключения к БД;
- $\bullet$  User пользователь:
- Password пароль пользователя;
- Соп признак активного соединения.

Результат создания подключения корректен, шаблон подключения создан, а возможность ручного бэкапа данных отобразились на главной странице, представленной на рисунке 16.

Далее было произведено тестирование главного модуля «Главное меню», представленному в таблице 3.2.

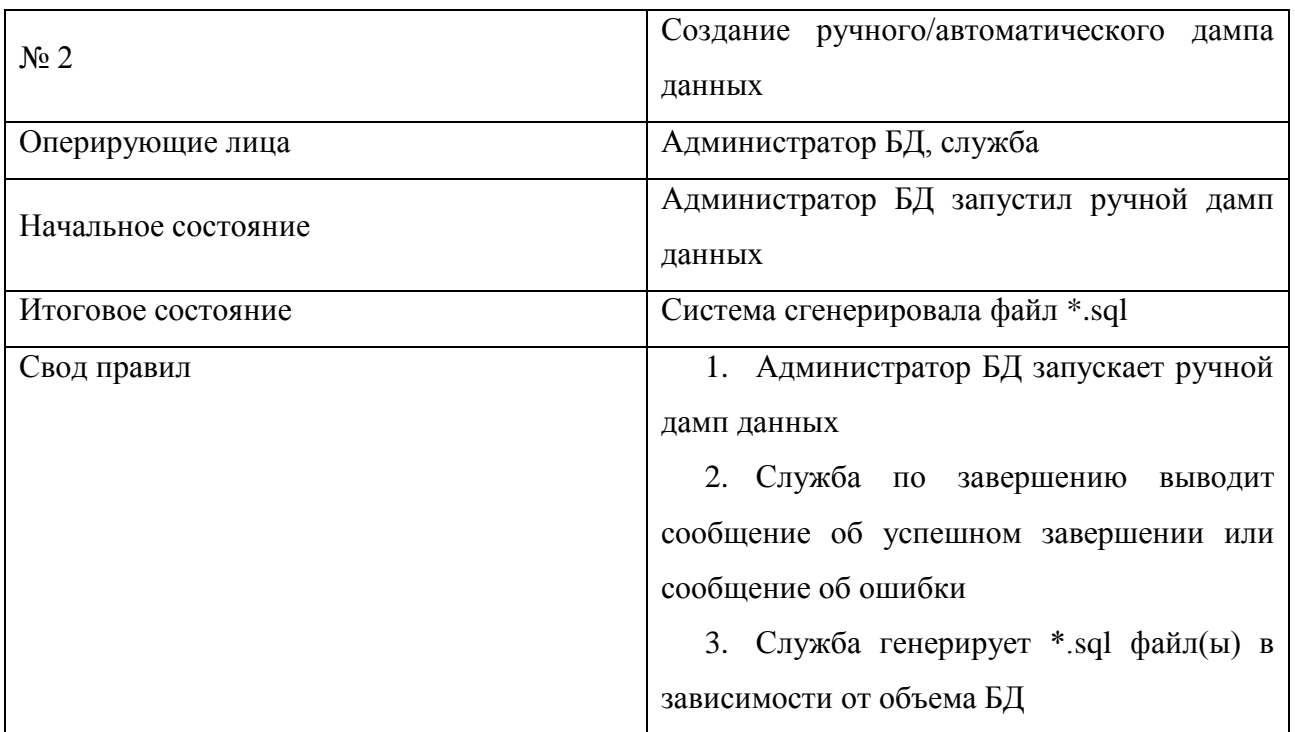

Таблица 3.2 - Тестирование модуля «Главное меню»

На рисунке 21 представлено окно сообщений об ошибке вовремя бэкапа данных.

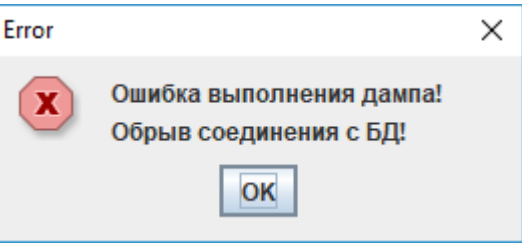

Рисунок 21 - Диалоговое окно возможной ошибки 1

Данное диалоговое окно появляется в случае возникновения ошибки вовремя бэкапа данных, например, обрыв соединения с БД, на рисунке 22 представлено сообщение об ошибке в случае ручного запуска дампа.

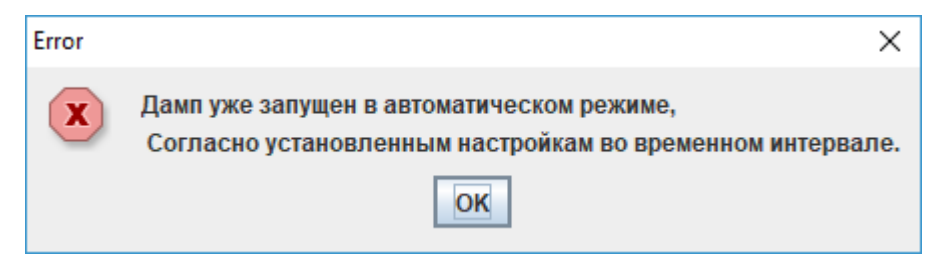

Рисунок 22 - Диалоговое окно возможной ошибки 2

Данное диалоговое окно появляется в случае, если Администратор БД пытается запустить ручной дамп данных, в то время, когда было запущен автоматический дамп данных.

На рисунке 23 представлено диалоговое окно в случае успешного завершения дампа данных.

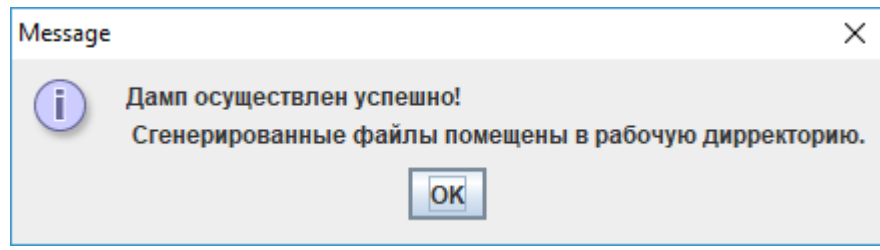

Рисунок 23 - Диалоговое окно об успешном снятии дампа

Данное диалоговое окно появляется в случае успешного снятия дампа данных, по окончанию которого также появляется запись в модуле «Дампы» для дальнейшего восстановления БД с созданного дампа данных.

На рисунке 24 представлено уведомление сотрудника на почту об окончании выполнения операции.

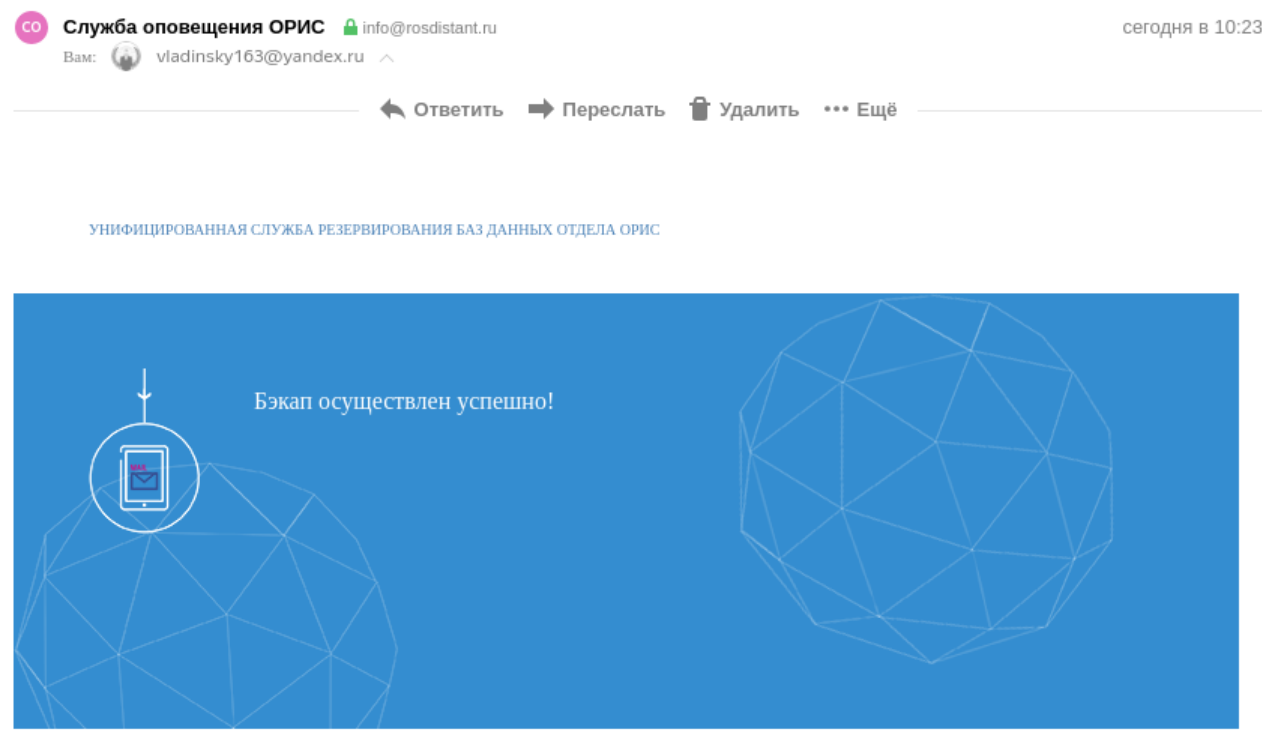

Служба "ОРИС

Рисунок 24 - Emal рассылка сотрудникам ОРИС из службы ОРИС

Данное оповещение происходит по средствам вызова API «sendMail» разработанная непосредственно для нужд ТГУ, вызов данной функции происходит в случае успешной операции, либо в случае сбоя с подробным описанием ошибок, так сотрудник будет проинформирован, если произошло некорректное снятие бэкапа и дополнительно проинформирован.

Полученные результаты тестирования модулей максимально точно описывают работоспособность разработанного продукта, а также соответствую установленным требованиям конечного продукта [26].

Ведение ежедневного резервирования  $\sqrt{0}a_3$ ланных предприятия основывается на сохранение важных персональных данных предприятия. Каждый год возрастает объем данных, с чем возрастает и сложность осуществления ручного резервирования баз данных, за день на больших предприятиях объем данных может возрасти на 10% - 30%, что снижет скорость работы ручного резервирования данных, в следствии чего появляется необходимость в автоматизации данного процесса с сохранением всех требуемых данных и помещением на отдельный сервер бэкапов, для дальнейшего восстановления баз данных или частичного восстановления утерянных данных [1].

Для решения поставленной задачи была спроектирована диаграмма классов, описана диаграмма компонентов с разделением на два этапа разработки, разработка пользовательского интерфейса и разработки бизнеслогики службы, была осуществлена разработка унифицированной службы резервирования баз данных, с последующим описанием бизнес-логики службы и осуществление тестирования разработанного продукта

Унифицированная служба резервирования баз данных должна обеспечить автоматизацию бесперебойного резервирования баз данных по заданным параметрам, например, по заданному промежутку времени, требуемых таблиц, необходимых бэкапов различных баз данных, таких как oracle, mysql, postgresql.

Полученные разработки унифицированной службы результаты резервирования баз данных предприятия полностью удовлетворяют

представленному техническому заданию сотрудниками ОРИС, реализованы требуемые экранные формы, отправка email, следующим этапом является анализ эффективности программного продукта, апробация результата и заключительное тестирование продукта после внедрения унифицированной службы на предприятии на примере ОРИС.

# **ГЛАВА 4 АНАЛИЗ ЭФФЕКТИВНОСТИ ПРОГРАММНОГО ПРОДУКТА И АПРОБАЦИЯ РЕЗУЛЬТАТОВ**

# **4.1 Тестирование и отладка унифицированной службы резервирования баз данных предприятия**

На данном этапе было осуществлено функциональное тестирование (метод черного ящика) разработанной унифицированной службы [23]. Тесты были проведены в отделе разработки информационных систем, где было осуществлено внедрение данной службы. Тестирование осуществлялось из 4 человек разных должностей и разных поддерживаемых систем, и баз данных. Данный способ тестирования позволил получить независимые данные. Путем данного тестирования были получены положительные результаты работоспособности всей системы в целом. Была проведена оценка работоспособности по ключевым функциональным критериям.

В унифицированной службе предусмотрены следующие варианты резервирования баз данных предприятия:

1. Логическое.

2. Функциональное (в случае с бэкапом баз данных ORACLE 10G).

Экспериментальным способом была доказана эффективность унифицированной службы после внедрения службы на примере отдела ОРИС.

При помощи апробации системы была доказана эффективность её использования в отделе разработки информационных систем.

Далее были поставлены следующие задачи:

- 1. Выделение двух групп пользователей: экспериментальной и контрольной.
- 2. Внедрение унифицированной службы и функциональное тестирование, путем тестового запуска каждой из групп пользователей.
- 3. Путем анализа полученных результатов и отзывов пользователей, выявлены критические ошибки службы и проведены устранения данных ошибок и недочетов.

Зачастую функциональные требования разделяют на следующие критерии:

1. Стабильность работы системы (службы).

2. Точность результатов, в зависимости от определенных действий пользователя в системе.

3. уведомление пользователей системы.

4. Соответствие унифицированной службы правилам и стандартам.

Наличие фатальных ошибок в службе, приводящих к её полной непригодности не выявлено. Служба работает стабильно, оповещая пользователя при успешной операции или об неудачном снятии бэкапа баз(ы), а также в унифицированной службе резервирования баз данных предприятия ошибок, приводящих к ухудшению работоспособности иных систем или серверов не выявлено.

В таблице 4.1 представлены результаты тестирования унифицированной службы.

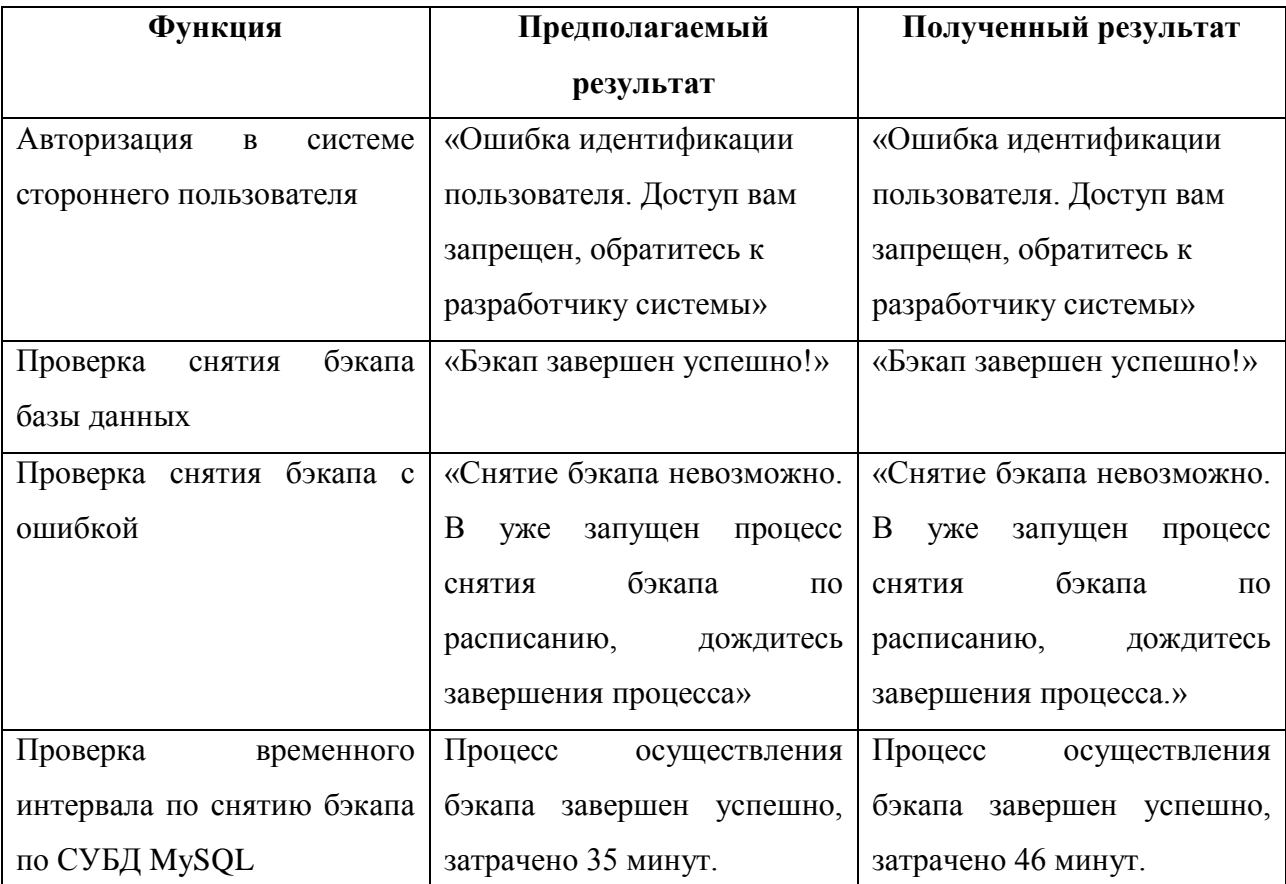

Таблица 4.1 – Результаты тестирования унифицированной службы

Сопровождающие всплывающие уведомления во время тестирования согласно таблице 4.1 представлены на рисунках 25 – 29.

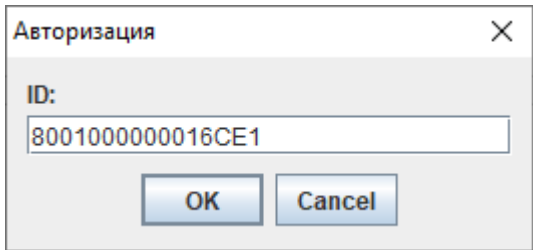

Рисунок 25 - Авторизация в службе ОРИС

Для авторизации в системе необходимо ввести свой уникальный ID, который присваивается индивидуально каждому сотруднику, в случае корректного ввод «ID» выходит следующее всплывающее окно, представленное на рисунке 26 и в случае некорректного на рисунке 27.

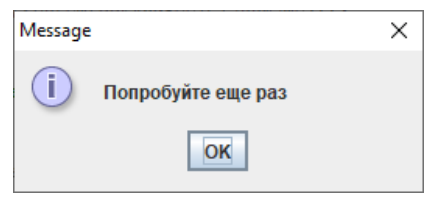

Рисунок 26 - Диалоговое окно с сообщением о повторной попытке ввода

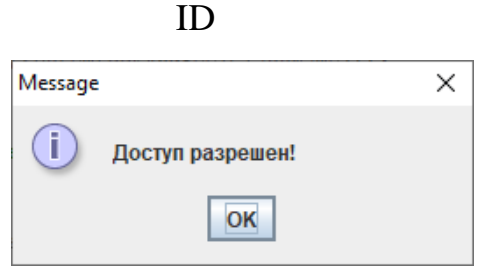

Рисунок 27 - Уведомление "Доступ разрешен"

В случае успешного завершения бэкапа, который запустили вручную выходит следующее диалоговое окно, представленное на рисунке 28.

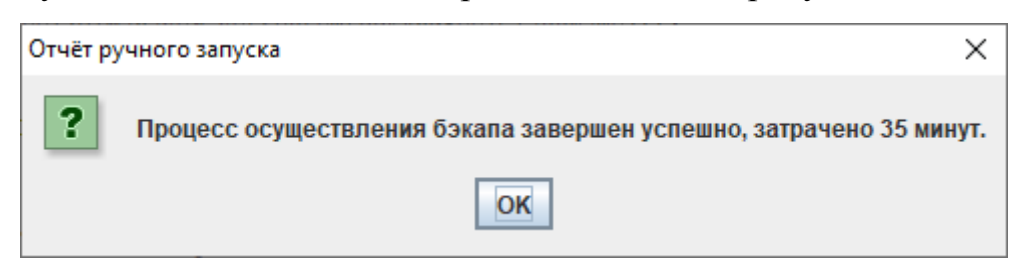

#### Рисунок 28 - Отчёт ручного запуска бэкапа

В случае попытки запустить еще раз или параллельно с уже выполняемым бэкапом выводится диалоговое окно, представленное на рисунке 29.

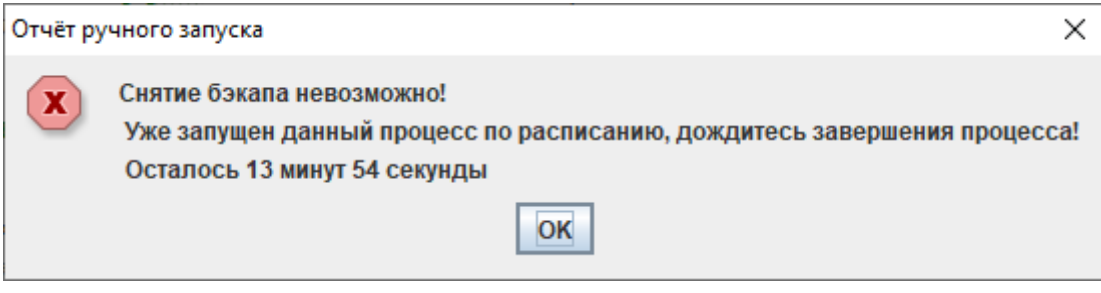

Рисунок 29 - Отчёт ручного запуска (Ошибка)

Данное диалоговое окно информирует сотрудника о уже запущенном снятии бэкапа, в данном примере автоматически по расписанию и сообщает, сколько приблизительно осталось ждать до завершения бэкапа.

Было проведено заключительное тестирование службы и получены положительные результаты в работе.

# **4.2 Процесс внедрения унифицированной службы резервирования баз данных предприятия**

Процесс внедрения унифицированной службы осуществлялся в ФГБОУ ВО ТГУ в отделе разработки информационных систем.

На данном этапе осуществлялся ввод в эксплуатацию унифицированной службы резервирования баз данных предприятия в соответствии с ранее составленным техническим заданием (ТЗ), подстройка службы под каждый вид баз данных, обучение пользователей работе с системой, первый запуск унифицированной службы на рабочей станции, устранение недочетов по работе службы, осуществление сопровождения внедряемой унифицированной службы.

Данный процесс можно разбить на несколько этапов представленных на рисунках 30 – 32.

На рисунке 30 представлена диаграмма последовательности с отображением детального процесса присвоения уникального номера каждому сотруднику, который будет работать со службой.

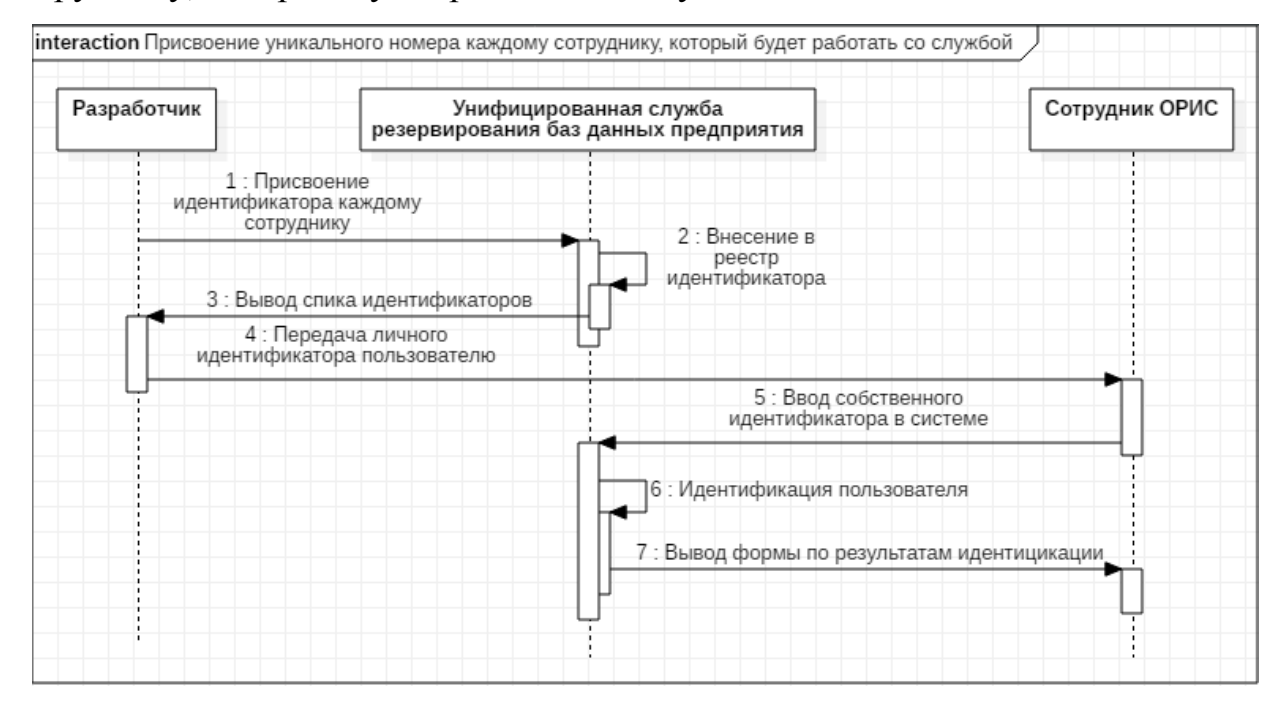

Рисунок 30 - Присвоение уникального номера каждому сотруднику, который будет работать со службой

Следующим этапом является настройка службы резервирования баз данных предприятия на тестовом сервере, более тонкая подстройка под каждый тип баз данных предприятия и перенастройка унифицированной службы на работу с рабочими БД представлен на рисунке 31, т.к. этап подстройки будет идентичен для осуществления бэкапа с рабочими базами данных, отображение дополнительной диаграммы не имеет смысла.

На данном этапе происходит осуществление следующих действий по работе с унифицированной службой:

настройка унифицированной службы на тестовом стенде для исключения возможно нагрузки на сервера баз данных в случае некорректной отстройки службы [42];

тонкая подстройка под каждую базу данных, установка тонких значимых параметров для достижения максимально эффективного осуществления бэкапа баз данных;

настройка унифицированной службы на работу с рабочими базами данных.

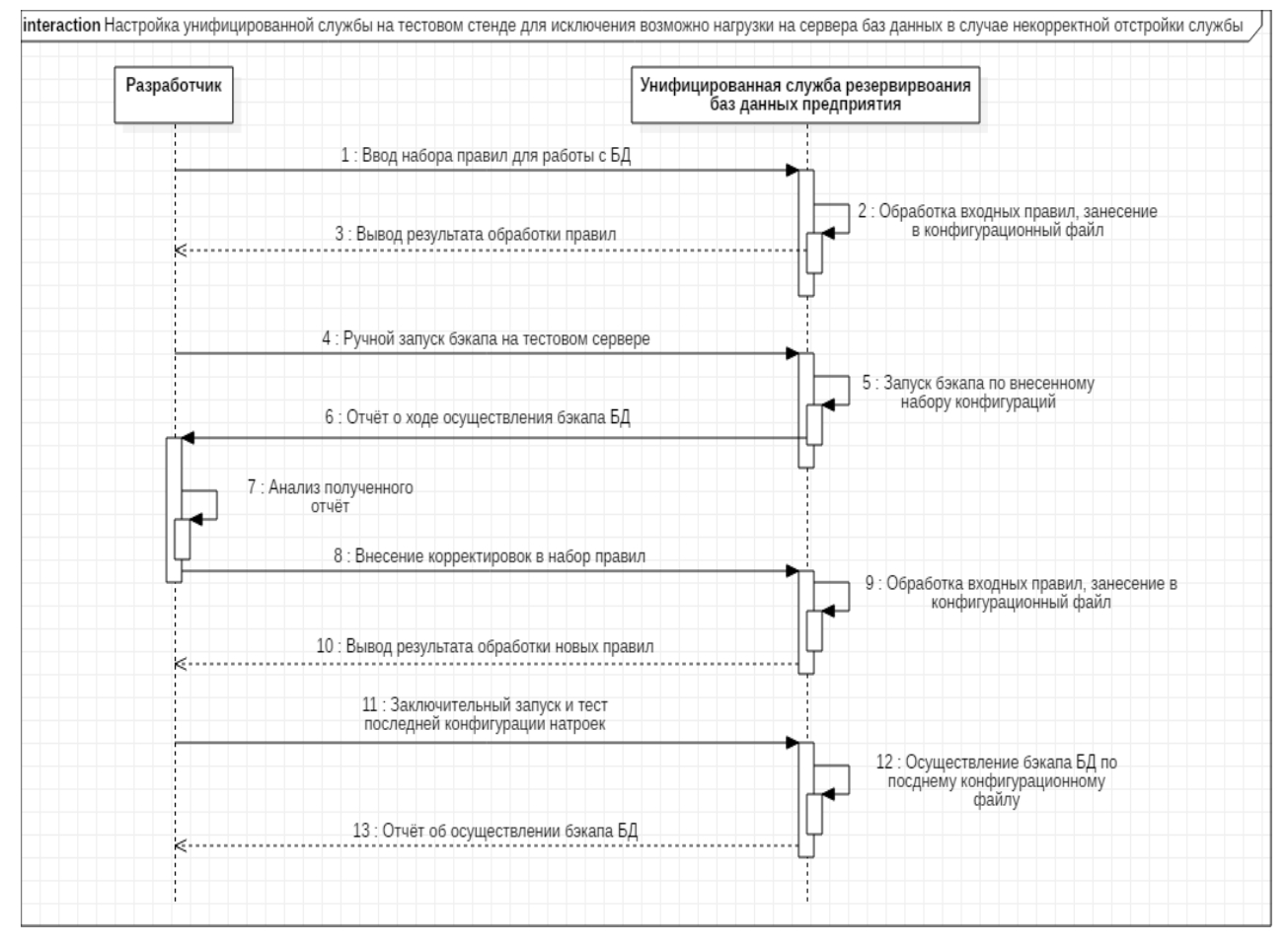

Рисунок 31 - Внедрение и более тонкая подстройка унифицированной службы для работы с базами данных

На рисунке 32 изображена диаграмма активности. Данная диаграмма является алгоритмом осуществления бэкапа баз данных.

Для работы службы не потребовалось установки дополнительных ПО и настройки ПК. После передачи службы сотрудникам необходимо было ввести идентификационный номер, в качестве которого выступала связка Mac адреса и IP ПК сотрудника, зашифрованная в base64.

На этапе запуска и настройки подключения к БД ошибок в работе службы не было выявлено. Далее осуществлялись различные итерации по осуществлению снятию бэкапа сотрудниками в зависимости от поддерживаемыми ими системами и реализуемыми в них базами данных.

После осуществления нескольких тестов была осуществлена подстройка службы под снятия бэкапа на конкретных БД, в силу разновидности объемов данных и загруженности БД.

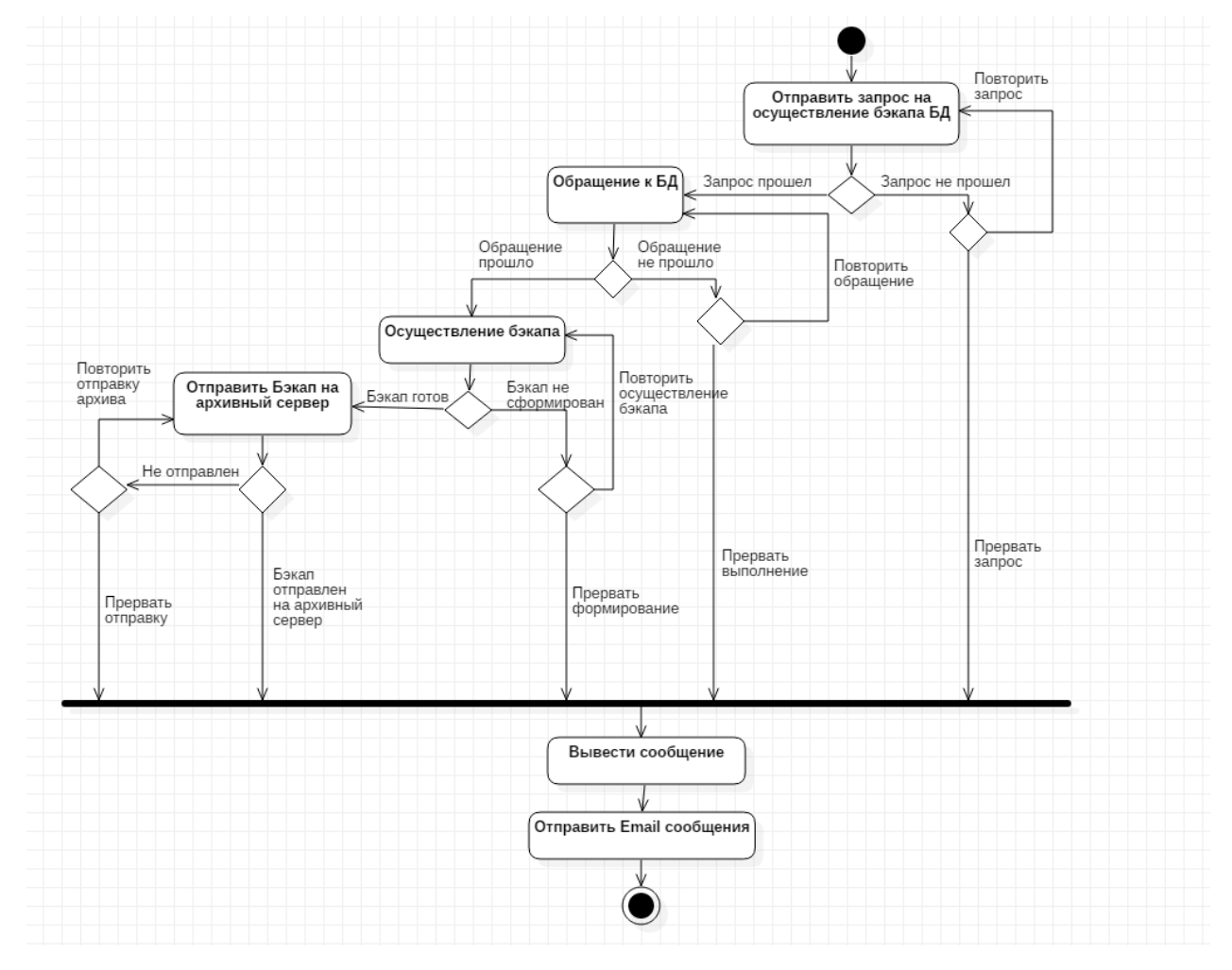

Рисунок 32 - Тестирование интерфейса унифицированной службы резервирования баз данных предприятия

Также сотрудниками была осуществлено тестирование клиент ориентированных уведомлений. В ходе осуществления бэкапов баз данных по расписанию, каждому сотруднику в соответствии с настройками службы отправлялись смс или email уведомления.

После полного тестирования всей службы сотрудниками была проведена оценка эффективности системы.

#### **4.3 Анализ эффективности предлагаемого решения**

Для осуществления анализа эффективности предлагаемого решения были проведены тесты с использованием различных наборов данных [40]. Для этого была предоставлена унифицированная служба резервирования баз данных предприятия сотрудникам отдела разработки информационных систем с целью осуществления резервирования баз данных по средствам данной службы. Проведена оценка средне затраченного времени на осуществление бэкапа без использования данной службы и с использование службы.

Каждый сотрудник отдела использовал службу для осуществления бэкапов в зависимости от ряда поддерживаемых систем, временные интервалы затраченного времени на осуществления бэкапов, все эксперименты замерялись временем в минутах, чтобы иметь возможность осуществить временную характеристику внесены в таблицу 4.2

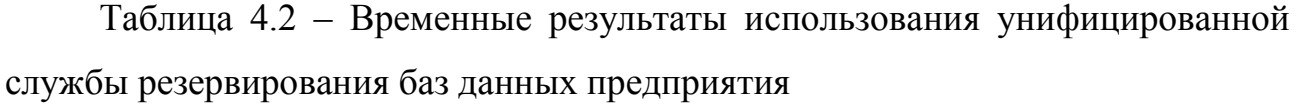

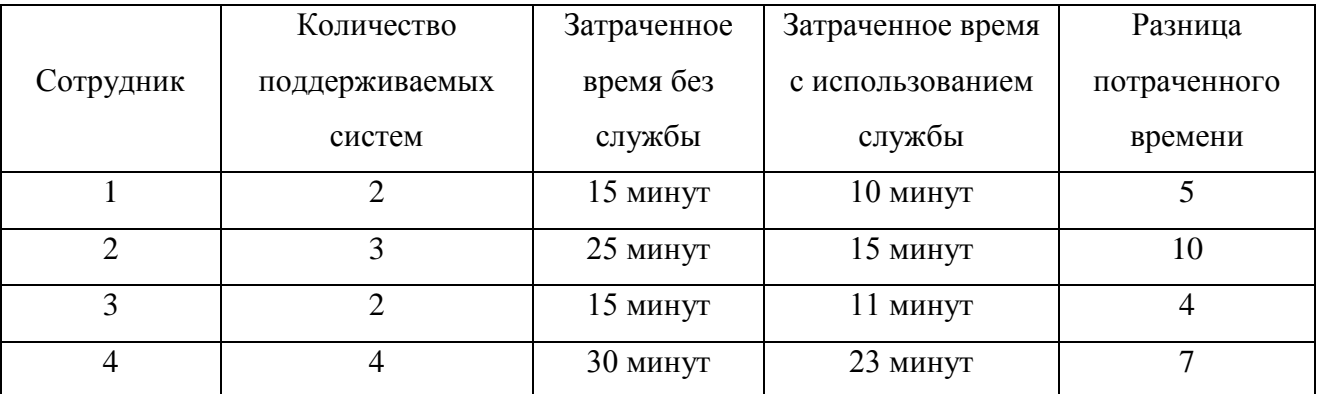

Время, в столбце «Количество поддерживаемых систем» отображено количество систем, которое ведет сотрудник, в столбце «Затраченное время» отображены результаты по осуществлению бэкапов без унифицированной службы, т.е. выполнение ручного бэкапа БД. В столбце «Затраченное время с использованием службы» внесены результаты осуществления бэкапов уже с использованием внедряемой системы. В столбце «Разница потраченного времени» представлены результаты разницы между «Затраченным временем

без унифицированной службы» и «Затраченным временем с использованием унифицированной службы».

На рисунке 33 представлена диаграмма с временными ризалитами использования унифицированной службы резервирования баз данных предприятия. На рисунке 34 представлена диаграмма с разницей затраченного времени на осуществление бэкапов баз данных при помощи использования унифицированной службы резервирования баз данных предприятия, а также без использования службы и разницей в % соотношении между временными интервалами.

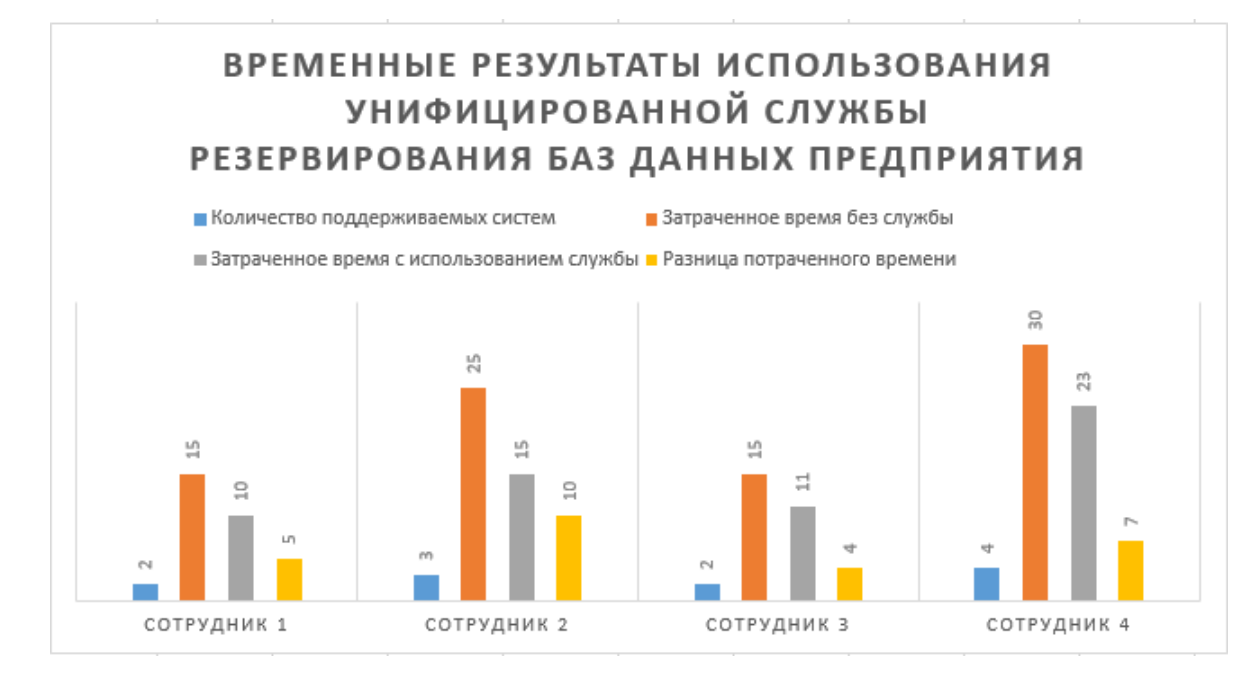

Рисунок 33 - Временные результаты использования унифицированной

службы резервирования баз данных предприятия

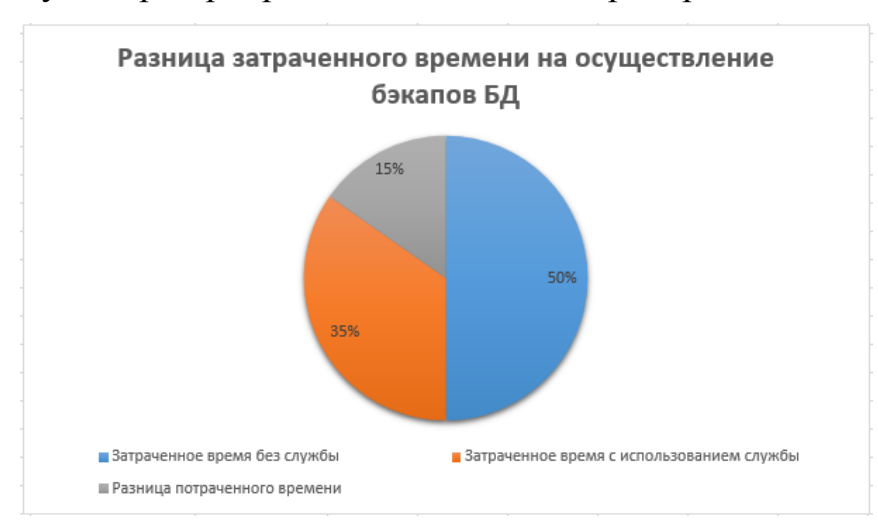

Рисунок 34 - Разница затраченного времени на осуществление бэкапов БД

Таким образом можно увидеть, что в данном тесте средний временной интервал составляет 15% для осуществления бэкапа только по одной схеме базы данных.

## **4.4 Анализ сильных и слабых сторон унифицированной службы резервирования баз данных предприятия**

Внедрение унифицированной службы исходя из показателей анализа эффективности позволило сократить временные трудозатраты на выполнение резервирования баз данных на примере отдела разработки информационных систем (ОРИС), наглядное отображение снижение трудозатрат представлены на рисунке 35, где синей границей отмечен результат после внедрения службы и оранжевым до внедрения.

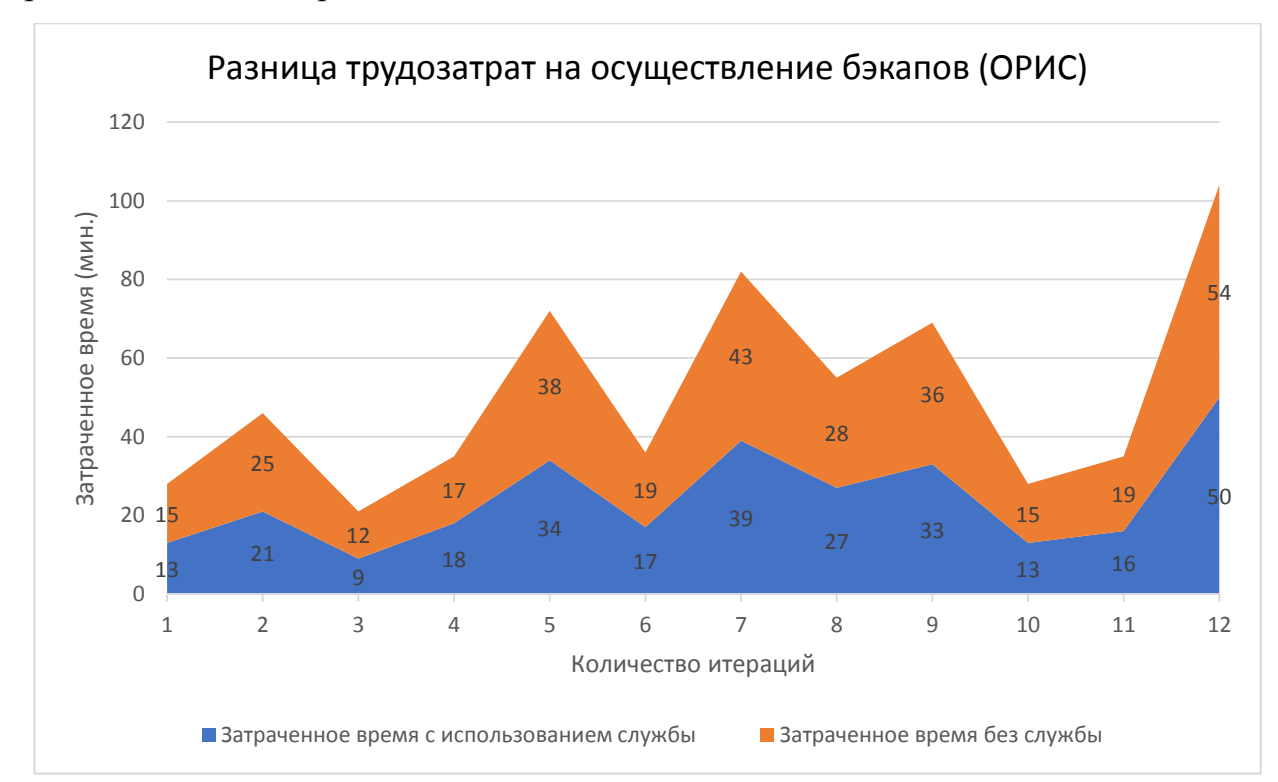

Рисунок 35 - Разница трудозатрат на осуществление бэкапов (ОРИС)

Исходя из данной диаграммы видно, что количество потраченного времени на осуществление бэкапов баз данных с использованием унифицированной службы резервирования баз данных предприятия на примере внедрения в отделе разработки информационных систем сократилось, в связи с

чем сотрудники отдела могу осуществить перераспределение своего рабочего времени на основные задачи отдела.

Также данная служба была представлена в тестирование, в отдел сопровождения корпоративных систем (ОСКС), после тестирования отелом разработанной службы был сформирован график эффективности с использованием службы из без использования представлен на рисунке 36.

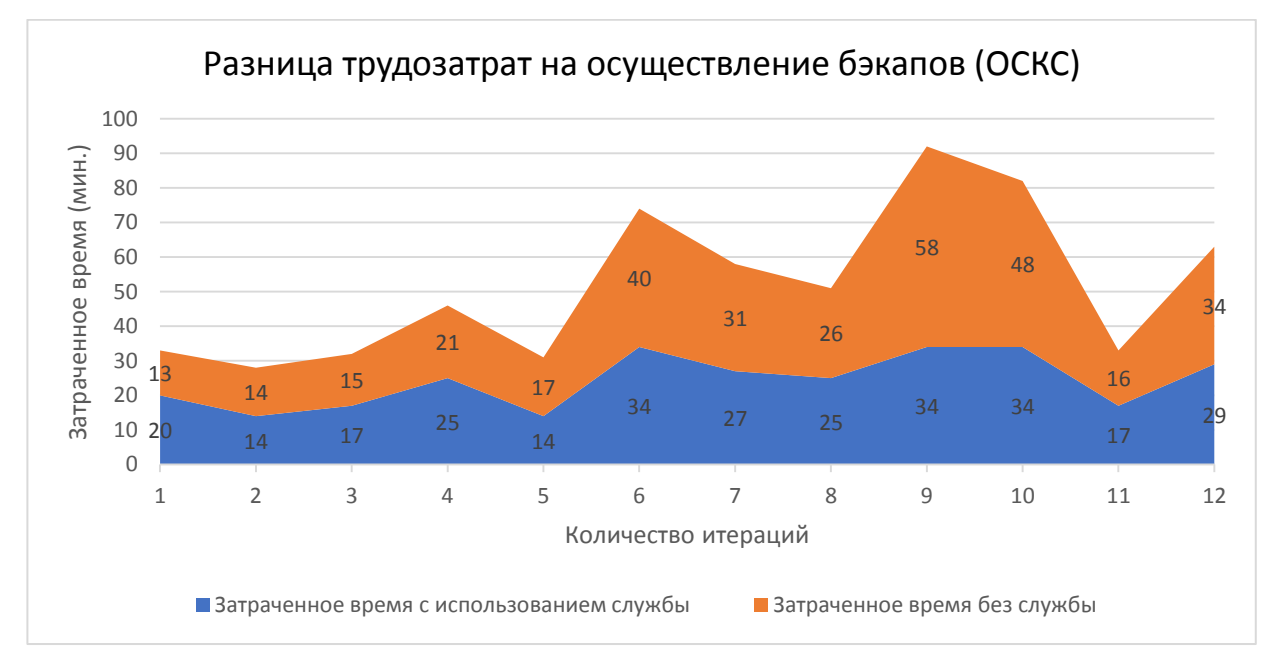

Рисунок 36 - Разница трудозатрат на осуществление бэкапов (ОСКС)

На представленной диаграмме отчетливо видно эффективность применения данной службы и необходимости осуществления внедрения в данном отделе.

Разработанная служба считается узконаправленной и разработана под нужды ФГБОУ ВО ТГУ, несмотря на это данная служба может быть применена и в других организациях с минимальным количеством подстроек, не прибегая к изменению программного кода. Однако использование службы будет считаться более эффективной только после полной подстройки на конкретном предприятии в связи с чем накладываются некоторые обязательства на администратора базы данных в тонкой настройке данной службы.

Так, для эффективной работы системы потребуются минимальные знания работы с базами данных, их архивирование и определение нагрузки на сервер.

Также в случае email уведомлений для нового предприятия будет необходимо осуществить корректировки программного кода, т.к. в службу интегрирована работа с уже имеющийся API, в следствии чего было не целесообразно реализовывать свою собственную API.

Было осуществлено внедрение и тестирование разработанной службы с последующим описанием возможных ошибок во время работы с службой. Полученные результаты тестирования модулей максимально точно описывают работоспособность разработанного продукта, а также соответствую установленным требованиям конечного продукта. В ходе тестирования было выявлено ускорение осуществления бэкапов на 15%, что является довольно значимым показателем эффективности и корректной работы унифицированной службы.
## **ЗАКЛЮЧЕНИЕ**

В ходе работы над магистерской диссертацией был проведен анализ эффективности программного продукта и апробации результатов, путем входного тестирования программного продукта перед, для заключительного устранения недостатков системы и перехода к внедрению на предприятии, на примере «Отдела разработки информационных систем».

Далее был описан процесс внедрения унифицированной службы резервирования баз данных предприятия, в ходе которого было осуществлено подробное внедрение системы на примере «отдела разработки информационных систем».

Следующим шагом после внедрения службы был проведен анализ эффективности предлагаемого решения по автоматизации осуществления снятия бэкапов баз данных на предприятии, а именно, проведено тестирования и отладка унифицированной службы резервирования баз данных предприятия, на данном этапе было проведено тестирование внедряемой системы путем передачи 4 сотрудникам ОРИС разработанную унифицированную службы, в ходе тестирования сотрудники осуществляли несколько итерации по снятию бэкапов баз данных и фиксировали свои временные трудозатраты в таблице, а также описывали критические ошибки для дальнейшего исправления, по мимо этого сотрудники осуществляли снятие бэкапов без использования данной службы, для оценки сокращения временных трудозатрат на осуществления рутинной работы по снятию бэкапов и более точной подстройки системы снятия бэкапов.

Также был проведен анализ сильных и слабых сторон унифицированной службы резервирования баз данных предприятия, выделены временные трудозатраты на осуществление бэкапов после внедрения системы на предприятии, в ходе которого была выделена положительная эффективность системы на предприятии и сокращения временных трудозатрат сотрудников, осуществляемых архивирования баз данных предприятия.

Апробация полученных результатов на основе проведенного тестирования унифицированной службы резервирования баз данных предприятия доказала, что использование службы приводит к улучшению временных показателей, так как позволяет осуществить как ручной бэкапов в случае необходимости с уже подстроенным шаблоном настроек, так и настройку автоматического бэкапа баз.

Основной магистерской диссертации состоит в том, что разработанная унифицированная служба резервирования баз данных предприятия позволяет снизить временные трудозатраты сотрудников предприятия. Основные преимущества реализованной унифицированной службы заключаются в следующем:

осуществления снятия бэкапов в единой среде по поддерживаемым базам данных;

- тестирование целостности архивных бэкапов;  $\bullet$
- разворот бэкапов на сервере.  $\bullet$
- $\bullet$ отправка бэкапов на архивный сервер
- уведомление сотрудника об успешном снятии бэкапа или об ошибке.

Таким образом, унифицированная служба реализована в полной мере в соответствии с представленным техническим заданием и внедрение данной службы на предприятие, на примере ФГБОУ ВО ТГУ отдела «ОРИС», выполняя требуемые задачи в полной мере, в следствии чего, внедрение данной службы является целесообразным и эффективным показателем.

## **СПИСОК ИСПОЛЬЗУЕМОЙ ЛИТЕРАТУРЫ**

1. Басыров, Р. 1С-Битрикс. Корпоративный портал. Повышение эффективности компании (+ CD-ROM) / Р. Басыров [Текст]. - М.: Питер, 2016. - 416 c.

2. Войтиков К.Ю. Комплекс программных средств разработки и поддержки информационного портала корпоративной системы [Текст]: дис. к.т.н: 05.13.11 / Войтиков Константин Юрьевич - Анжеро-судженск, 2007. – 125 с.

3. Голиков О.И. Исследование способов повышения эффективности обработки данных в реляционных БД на примере СУБД MYSQL [Текст]. - УДК: 338.2+004.2. - 2016.

4. Горбачевская, Е.Н., Краснов, С.С. Анализ структуры системы информационной безопасности предприятия с централизованной авторизацией пользователей // Вестник Волжского университета имени В.Н. Татищева [Текст]. - 2015. - № 4 (22). - С. 63-74.

5. Грекул В.И. Проектирование информационных систем / В.И. Грекул, Г.Н. Денищенко, Н.Л. Коровкина. – М.: Интернет-Уни-т информ. технол., 2015. – 304 с.: ил.

6. Доронов, В. «Живой» корпоративный портал в организации на 1000(+) человек [Текст]. М.: ЕвроСибЭнерго-инжиниринг., 2014. – 62 с.

7. Колисниченко Д.Н. Linux – сервер своими руками [Электронный ресурс]. – Режим доступа: https://it.wikireading.ru/12306 (09.10.2017)

8. Корпоративный портал Битрикс24. [Электронный ресурс]. – Режим доступа: https://www.bitrix24.ru/features/box.php (09.10.2017).

9. Кривчикова М.А. Корпоративный портал как платформа для разработки учебно-методической документации ВУЗа [Текст]: дис. Магистр: 05.02.00 / Кривчикова Мария Валерьевна – Волгоград, 2011.

10. Кукин Е.С. Об одном подходе к созданию средств ведения корпоративного портала [Текст]. – М.: НПО «Марс». – 2014. - 14 с.

11. Кузнецов М., Симдянов И. MYSQL 5 [Текст]. – БХВ-Питербург. – 2014. – 1024 с.

12. Лачихина А.Б. Модели противодействия угрозам нарушения информационной безопасности при эксплуатации баз данных в защищенных корпоративных информационных системах [Текст]: дис. к.т.н: 05.13.19, 05.13.17 / Лачихина Анастасия Борисовна – Москва, 2010.

13. Луцкий, С.Я. Корпоративное управление техническим перевооружением фирм: Учебное пособие / С.Я. Луцкий [Текст]. - М.: Высшая школа, 2016. - 319 c.

14. Л. Веллингтон. Разработка веб-приложений с помощью PHP и MySQL 4-е изд. [Текст]. – 2016. – 1025с.

15. Ли Джеймс., УЭР Брент., Использование Linux, Apache2, MySQL и PHP для разработки и поддержки корпоративного портала [Текст]. – М. – 2014.  $-429c$ 

16. Магаев К.А., исследование и разработка программного-технических средств обработки данных в среде корпоративного портала [Текст]: дис. Магистр: 11.04.03 / Магаев Кирил Андреевич – Орёл, 2015.

17. Носов В.П., исследование и разработка методов построения и кэширование веб-приложений [Текст], ВАК: 05.13.11 – 2015. – 165с.

18. Ожигова М.И. Повыгение уровня информционной защищенности корпоративной компьютерной сети за счёт разработанных модулей сканирования сетевых ресурсов. М.: ЦРНС. – 2015. – 183-190 с.

19. Пагонин В.А. Корпоративные информационные системы / В.А. Погонин, А.Г. Схиртладзе, С.И. Татаренко, С.Б. Путин. – Тамбов: Изд-во ФГБОУ ВПО «ТГТУ». 2012. – 144 с.: ил.

20. Симдянов Игорь. PHP 7 [Текст]. – 2017. – 1088 с.

21. Стив Паркер. Написание скриптов оболочки – советы экспертов [Текст].  $-2015. -603$  с.

22. Спальников Н.В. Создание корпоративного информационного портала «Таврия» [Текст]. – М. – 11с.

23. Таненбаум Э. Распределённые системы. Принципы и парадигмы / Э. Таненбаум, М. ван Стеен. Пер. с англ. СПб.: Питер. 2013. 877 с.: ил.

24. Трубачева, С.И., Горбачевская, Е.Н. Основные подходы разработки модели системного управления техническим сбором и обработкой данных в корпоративных информационных системах // Вестник Волжского университета имени В.Н. Татищева. – 2015 [Текст]. - № 4 (20). - С. 109-117.

25. Тузовский А.Ф. Системы управления знаниями (методы и технологии) А.Ф. Тузовский, С.В. Чириков, В.З. Ямпольский / под общ. ред. В.З. Ямпольского. – Томск: Изд-во НТЛ. 2015. – 260 с.

26. Федоров Б., Макаренко В. Внедрение информационных технологий в систему управления предприятием [Текст]. Персонал Микс. - 2016, №1. – С.26- 30.

27. Хачумов М.А. Разработка и исследование методов моделирования корпоративного интернет портала [Текст]: дис. к.т.н.: 05.13.18 / Хачумов Максим Александрович. – Москва, 2007.

28. Чобу Виктор. Организация и методы резервирования баз данных в СУБД ORACLE [Текст]: дис. –М.: Кишинёв, 2013 – 68 с.

29. Э. Таненбаум, д. Уэзеролл. Компьютерные сети [Текст]. – СПБ.: Питер, 2012. – 960 с.

Электронные ресурсы:

30. Носков, Р. Эффективность корпоративного портала [Электронный ресурс]. – Режим доступа: http://sdcv.ru/enterprise-portal-effectiveness/ (09.10.2017).

31. Онтико, О. Кэширование данных в web приложениях. Использование memcached [Электронный ресурс]. – Режим доступа: [https://habrahabr.ru/company/oleg-bunin/blog/320044/.](https://habrahabr.ru/company/oleg-bunin/blog/320044/)

32. Admin. Написание скриптов на BASH Linux [Электронный ресурс]. - Режим доступа: [https://losst.ru/napisanie-skriptov-na-bash.](https://losst.ru/napisanie-skriptov-na-bash)

33. David Bourgeois, Biola University. Information Systems for Business and Beyond. // Saylor Foundation. – 2014, ISBN. – 13.

34. Corey Lawson, Kirk Larson. Journal of Software Engineering and Applications, - 2013, P.789-796.

35. David Bourgeois, Biola University. Information Systems for Business and Beyond. // Saylor Foundation.  $-2014$ , ISBN.  $-13$ .

36. Edited by Doctor of Economics professor D. Chistov. New Information Technologies in Education [Текст]. Moscow – 2016. Part 1.

37. Electronic document file format for long-term preservation - Part 1: Use of PDF 1.4 (PDF/A-1) [Text]: ISO 19005-1:2005. –ISO: 2015. 29 p.

38. Electronic Imaging – Information Stored electronically – Recommendations for trustworthiness and reliability [Text]: ISO/TR 15801:2014. – ISO:2014. 15 p.

39. IBM collaboration software Lotus Notes and Domino [Электронный ресурс]. - Режим доступа: https://www-01.ibm.com/software/lotus/ (09.10.2017).

40. Jose Ramon Coz Fernandez. A Domain Engineering Approach to Increase Productivity in the Development of a Service for Changes Notification of the Configuration Management Database. – 2013, P.207-220.

41. Mendel Cooper. An in-depth exploration of the art of shell scripting. – PUBLICDOMAIN, revision 10. – 2014. – 910 p.

42. Nguena, I.M. and Richeline, A.-M.O.C. (2017) Fast Semantic Duplicate Detection Techniques in Databases. Journal of Software Engineering and Applications. – 2017, P.529-545.

43. Roland Mas. The DEBIAN administrator's handbook [Текст]. – 2016. – 522 p.

44. Rizik M.H. A New Approach for Database Fragmentation and Allocation to Improve the Distributed Database Management System Performance. – 2014, p.891-905.

45. Zachman A. A framework for Information Systems Architecture // IBM Systems Journal. 1987. Vol. 26. № 3.